# Man metalua 0.4

# Fabien FLEUTOT

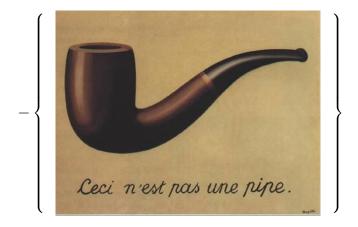

February 4, 2008

# Reading guide

This manual tries to be as comprehensive as possible; however, you don't necessarily have to read all of it before starting to do interesting stuff with metalua. Here's a brief summary of what the different parts of the manual address, and why you might want to read them immediately—or not.

- Before reading this manual: metalua is based on Lua, so you'll need a minimal level of Lua proficiency. You can probably get away without knowing much about metatables, environments or coroutines, but you need to be at ease with basic flow control, scoping rules, first-class functions, and the whole everything-is-a-table approach.
- Meta-programming in metalua: this chapter exposes the generic principles of static meta-programming: meta-levels in sources, AST representation of code, meta-operators. You need to read this carefully if you plan to write any non-trivial meta-programming code and you've never used languages like, Common Lisp, camlp4 or Converge. If you're familiar with one of these, a cursory look over this chapter might be enough for you.
- Standard meta-programming libraries: these are the tools that will allow you to manipulate code effectively; the more advanced an extension you want to write the more of these you'll want to know.
  - mlp is the dynamically extensible metalua parser. You need to know
    it if you want to change or extend the language's syntax
  - gg is the grammar generator, the library which lets you manipulate dynamic parsers. You need to know it in order to do anything useful with mlp.
  - match is an extension supporting structural pattern matching (which has almost nothing to do with regular expressions on strings). It's a construct taken from the ML language familly, which lets you manipulate advanced data structures in vrey powerful ways. It's extremely helpful, among others, when working with AST, i.e. for most interesting meta-programs.
  - walk is a code walker generator: smomething akin to a visitor pattern, which will help you to write code analysers or transformers. Whenever you want to find and transform all return statements in an AST, rename some conflicting local variables, check for the presence of nested for loops etc., you'll have to write a code walker, and walk will get you there much faster.
  - hygiene offers hygienic macros, i.e. protects you from accidental variable captures. As opposed to e.g. Scheme, macro writing is not limited to a term rewriting system in metalua, which lets more

power to the programmer, but prevents from completely automating macro hygienization. If you wrote an extension and you want to raise it to production-quality, you'll need among others to protect its users from variable captures, and you'll need to hygienize it. If you don't feel like cluttering your code with dozens of gensym calls, you'll want to use the macro hygienizer.

- dollar: if you wrote a macro, but don't feel the need to give it a dedicated syntax extension, this library will let you call this macro as a regular function call, except that it will be prefixed with a "\$".
- General purpose libraries: Lua strives at staying minimalist, and does
  not come with batteries included; you're expected to grab them separately, currently from luaforge, and eventually from a Lua Rocks repository. Metalua needs quite some support to run, and relies on a number
  of imported and custom-built libraries. Most of them can be reused for
  many other purposes including yours.

A whole category of metalua users, who want to use third party libraries rather than reinventing their own wheels, will be primarily interested by these.

- metalua.runtime: extensions to Lua core libraries: base, table, string.
- metalua.compiler: mlc offers a consistent interface to metalua compilation and code representation transformers. 'package', 'loadstring', 'dostring', 'loadfile' and 'dofile' are also updated to handle metalua source files.
- clopts simplifies and unifies the handling of command line options for metalua programs.
- springs brings together Lua Ring's handling of separate Lua universes with Pluto's communication capabilities.
- clist offers an extended tables-as-list interface: lists by comprehension à la Haskell or Python, list chunks etc.
- xglobal makes global variables declaration mandatory, for safer programming, with almost no runtime overhead, and a syntax consistant qith local variables declaration.
- anaphoric introduces anaphoric control structures, akin to Common Lisp's aif-familly macros.
- trycatch provides a proper exception system, with reliable finally blocks and exception catching by structural pattern matching.
- log eases the terminal logging of variables, mainly for those from the Printf-based School of Debugging.
- types offers dynamic type checking to metalua programs. It supports variable typing as opposed to value typing, and advanced type system features (polymorphism, dependant types etc.).

• Examples and tutorials: this chapter lists a series of tiny meta-programs whose main purpose is didactic, and walks through the detailed implementation of a couple of non-trivial extensions.

# **Contents**

| 1 | meta-programming |          |                                                              |    |  |  |  |
|---|------------------|----------|--------------------------------------------------------------|----|--|--|--|
|   | 1.1              | Conce    | epts                                                         | 10 |  |  |  |
|   | 1.2              | Metal    | ua extensions                                                | 15 |  |  |  |
|   |                  | 1.2.1    | Anonymous functions                                          | 15 |  |  |  |
|   |                  | 1.2.2    | Functions as infix operators                                 | 15 |  |  |  |
|   |                  | 1.2.3    | Algebraic datataypes                                         | 15 |  |  |  |
|   |                  | 1.2.4    | Metalevel shifters                                           | 16 |  |  |  |
|   | 1.3              | Data s   | structures                                                   | 17 |  |  |  |
|   |                  | 1.3.1    | Algebraic Datatypes (ADT)                                    | 17 |  |  |  |
|   |                  | 1.3.2    | Abstract Syntax Trees (AST)                                  | 19 |  |  |  |
|   |                  | 1.3.3    | $AST \iff Lua \text{ source translation } \dots \dots \dots$ | 19 |  |  |  |
|   | 1.4              | Splicin  | ng and quoting                                               | 29 |  |  |  |
|   |                  | 1.4.1    | Quasi-quoting                                                | 29 |  |  |  |
|   |                  | 1.4.2    | Splicing                                                     | 30 |  |  |  |
|   |                  | 1.4.3    | A couple of simple concrete examples                         | 32 |  |  |  |
| 2 | met              | a-libraı | ries                                                         | 35 |  |  |  |
|   | 2.1              | gg, th   | e grammar generator                                          | 36 |  |  |  |
|   |                  | 2.1.1    | Sequences                                                    | 36 |  |  |  |
|   |                  | 2.1.2    | Sequence sets                                                | 37 |  |  |  |
|   |                  | 2.1.3    | List parser                                                  | 39 |  |  |  |
|   |                  | 2.1.4    | Method .separators:add                                       | 41 |  |  |  |
|   |                  | 2.1.5    | Method .terminators:add                                      | 41 |  |  |  |

| CONTENTS | CONTENTS |
|----------|----------|
|          |          |

|   |     | 2.1.6    | Expression parser                       | 41 |
|---|-----|----------|-----------------------------------------|----|
|   |     | 2.1.7    | onkeyword parser                        | 44 |
|   |     | 2.1.8    | optkeyword parser                       | 44 |
|   | 2.2 | mlp,t    | he metalua parser                       | 46 |
|   |     | 2.2.1    | Parsing expressions                     | 47 |
|   |     | 2.2.2    | Parsing statements                      | 48 |
|   |     | 2.2.3    | Other useful functions and variables    | 48 |
|   | 2.3 | Extens   | sion match: structural pattern matching | 49 |
|   |     | 2.3.1    | Purpose                                 | 49 |
|   |     | 2.3.2    | Patterns definition                     | 50 |
|   |     | 2.3.3    | Examples                                | 52 |
|   | 2.4 | walk,    | the code walker                         | 53 |
|   |     | 2.4.1    | Principles                              | 53 |
|   |     | 2.4.2    | API                                     | 54 |
|   |     | 2.4.3    | Examples                                | 55 |
|   |     | 2.4.4    | Library walk.id, the scope-aware walker | 60 |
|   |     | 2.4.5    | Library walk.scope, the scope helper    | 61 |
|   | 2.5 | Dollar   | extension                               | 62 |
| 3 | gen | eric lib | raries                                  | 63 |
|   | 3.1 | Stand    | ard library                             | 64 |
|   |     | 3.1.1    | Base library extensions                 | 64 |
|   |     | 3.1.2    | table extensions                        | 65 |
|   |     | 3.1.3    | string extensions                       | 67 |
|   |     | 3.1.4    | Library mlc                             | 67 |
|   |     | 3.1.5    | Library walker                          | 68 |
|   | 3.2 | clopt    | es: command line options parsing        | 69 |
|   | 3.3 | spri     | ngs: separate universes for Lua         | 70 |
|   |     | 3.3.1    | Origins and purpose                     | 70 |
|   |     | 3.3.2    | API                                     | 70 |
|   | 3.4 | clist    | :: Lists by comprehension               | 71 |

|   | JNTI | ENTS    |                             | CONTENTS |
|---|------|---------|-----------------------------|----------|
| 4 | San  | iples a | nd tutorials                | 73       |
|   | 4.1  | Adva    | nced examples               | 74       |
|   |      | 4.1.1   | Exceptions                  | 75       |
|   |      | 4.1.2   | Structural pattern matching | 82       |
|   | .1   | Diggi   | ng in the sources           | 93       |
|   |      | .1.1    | gg                          | 93       |
|   |      | .1.2    | lexer, mlp_lexer            | 94       |
|   |      | .1.3    | mlp                         | 94       |
|   |      | .1.4    | Bytecode generation         | 95       |
|   |      | .1.5    | The bootstrapping process   | 96       |
|   | .2   | Abstr   | act Syntax Tree grammar     | 97       |

CONTENTS CONTENTS

# **Chapter 1**

# Meta-programming in metalua

# 1.1 Concepts

**Lua** Lua<sup>1</sup> is an very clean and powerful language, with everything the discrimiating hacker will love: advanced data structures, true function closures, coroutines (a.k.a collaborative multithreading), powerful runtime introspection and metaprogramming abilities, ultra-easy integration with C.

The general approach in Lua's design is to implement a small number of very powerful concepts, and use them to easily offer particular services. For instance, objects can be implemented through metatables (which allow to customize the behavior of data structures), or through function closures. It's quite easy to develop a class based system with single or multiple inheritance, or a prototype based system à la Self², or the kind of more advanced and baroque things that only CLOS users could dream of...

Basically, Lua could be though of as Scheme, with:

- a conventional syntax (similar to Pascal's or Ruby's);
- the associative table as basic datatype instead of the list;
- no full continuations (although coroutines are actually one-shot semicontinuations);
- no macro system.

**Metalua** Metalua is an extension of Lua, which essentially addresses the lack of a macro system, by providing compile-time metaprogramming (CTMP) and the ability for user to extend the syntax from within Lua.

Runtime metaprogramming (RTMP) allows a program to inspect itself while running: an object can thus enumerate its fields and methods, their properties, maybe dump its source code; it can be modified on-the-fly, by adding a method, changing its class, etc. But this doesn't allow to change the shape of the language itself: you cannot use this to add exceptions to a language that lacks them, nor call-by-need (a.k.a. "lazy") evaluation to a traditional language, nor continuations, nor new control structures, new operators... To do this, you need to modify the compiler itself. It can be done, if you have the sources of the compiler, but that's generally not worth it, given the complexity of a compiler program and the portability and maintenance issues that ensue.

**Metaprogramming** A compiler is essentially a system which takes sources (generally as a set of ASCII files), turn them into a practical-to-play-with data structure, does stuff on it, then feeds it to a bytecode or machine code producer.

<sup>1</sup>http://www.lua.org

<sup>&</sup>lt;sup>2</sup>http://research.sun.com/self

The source and byte-code stages are bad abstraction levels to do anything practical: the sensible way to represent code, when you want to manipulate it with programs, is tha abstract syntax tree (AST). This is the practical-to-play-with abstraction level mentionned above: a tree in which each node corresponds to a control structure, where the inclusion relationship is respected (e.g. if an instruction I is in a loop's body B, then the node representing I is a subtree of the tree representing B)...

CTMP is possible if the compiler allows its user to read, generate and modify AST, and to splice these generated AST back into programs. This is done by Lisp and Scheme by making the programmer write programs directly in AST (hence the lot of parentheses in Lisp sources), and by offering a magic instruction that executes during compilation a piece of code which generates an AST, and inserts this AST into the source AST: that magic couple of instructions is the macro system.

Metalua has a similar execute-and-splice-the-result magic construct; the main difference is that it doesn't force the programmer to directly write in AST (although he's allowed to if he finds it most suitable for a specific task). However, supporting "real language syntax" adds a couple of issues to CTMP: there is a need for transformation from real syntax to AST and the other way around, as well as a need for a way to extend syntax.

This manual won't try to teach Lua, there's a wealth of excellent tutorials on the web for this. I highly recommand Roberto Ierusalimschy's "Programming in Lua" book<sup>3</sup>, a.k.a. "the blue PiL", probably one of the best programming books since K&R's "The C Language". Suffice to say that a seasonned programmer will be able to program in Lua in a couple of hours, although some advanced features (coroutines, function environments, function closures, metatables, runtime introspection) might take longer to master if you don't already know a language supporting them.

Among resources available online, my personal favorites would be:

- The reference manual: http://www.lua.org/manual/5.1
- The first edition of PiL, kindly put online by its author at http://www.lua.org/pil
- A compact reference sheet (grammar and standard libraries) by Enrico Colombini: http://lua-users.org/wiki/LuaShortReference
- Generally speaking, the Lua community wiki (http://lua-users.org/wiki) is invaluable.

<sup>&</sup>lt;sup>3</sup>Programming in Lua, 2nd edition. Published by Lua.org, March 2006 ISBN 85-903798-2-5 Paperback, 328 pages Distributed by Ingram and Baker & Taylor.

#### 1.1. CONCEPTS

- The mailing list (http://www.lua.org/lua-l.html) and the IRC channel (irc://irc.freenode.net/#lua) are populated with a very helpful community.
- You will also find a lot of useful programs and libraries for Lua hosted at http://luaforge.net: various protocol parsers, bindings to 2D/3D native/portable GUI, sound, database drivers...
- A compilation of the community's wisdom will eventually be plubished as "Lua Gems"; you can already check its ToC at http://www.lua. org/gems

So, instead of including yet another Lua tutorial, this manual will rather focus on the features specific to Metalua, that is mainly:

- The couple of syntax extensions offered by Metalua over Lua;
- The two CTMP magic constructs  $+\{\ldots\}$  and  $-\{\ldots\}$ ;
- The libraries which support CTMP (mainly for syntax extension).

**Metalua design philosophy** Metalua has been designed to occupy a vacant spot in the space of CTMP-enabled languages:

- Lisp offers a lot of flexibility, at the price of macro-friendly syntax, rather than user-friendly. Besides the overrated problem of getting used to those lots of parentheses, it's all too tempting to mix macros and normal code in Lisp, in a way that doesn't visually stand out; this really doesn't encourage the writing of reusable, mutually compatible libraries. As a result of this extreme flexibility, large scale collaboration doesn't seem to happen, and Lisps lack a *de facto* comprehensive set of standard libs, besides those included in Common Lisp's specification. Comparisons have been drawn between getting Lispers to work together and herding cats...
- Macro-systems bolted on existing languages (Template Haskell<sup>4</sup>, CamlP5<sup>5</sup>, MetaML<sup>6</sup>...) tend to be hard to use: the syntax and semantics of these target languages are complex, and make macro writing much harder than necessary. Moreover, for some reason, most of these projects target statically typed languages: although static inference type systems à la Hindley-Milner are extremely powerful tools in many contexts, my intuition is that static types are more of a burden than a help for many macro-friendly problems.

<sup>4</sup>http://www.haskell.org/th/

<sup>&</sup>lt;sup>5</sup>http://pauillac.inria.fr/~ddr/camlp5/

<sup>6</sup>http://www.cse.oqi.edu/pacsoft/projects/metaml

Languages built from scratch, such as converge<sup>7</sup> or Logix<sup>8</sup>, have to bear
with the very long (often decade) maturing time required by a programming language. Moreover, they lack the existing libraries and developpers that come with an already succesful language.

Lua presents many features that beg for a real macro system:

- Its compact, clear, orthogonal, powerful semantics, and its approach of giving powerful generic tools rather than ready-made closed features to its users.
- Its excellent supports for runtime metaprogramming.
- Its syntax, despite (or due to its) being very readable and easy to learn, is also extremely simple to parse. This means no extra technology gets in the way of handling syntax (no BNF-like specialized language, no byzantine rules and exceptions). Even more importantly, provided that developers respect a couple of common-sense rules, cohabitation of multiple syntax extensions in a single project is made surprizingly easy.

Upon this powerful and sane base, Metalua adds CTMP with the following design goals:

- Simple things should be easy and look clean: writing simple macros shouldn't require an advanced knowledge of the language's internals. And since we spend 95% of our time *not* writing macros, the syntax should be optimized for regular code rather than for code generation.
- Good coding practices should be encouraged. Among others, separation
  between meta-levels must be obvious, so that it stands out when something *interesting* is going on. Ideally, good code must look clean, and
  messy code should look ugly.
- However, the language must be an enabler, not handcuffs: it should ensure that users know what they're doing, but it must provide them with all the power they're willing to handle.

Finally, it's difficult to talk about a macro-enabled language without making Lisp comparisons. Metalua borrows a lot to Scheme's love for empowering minimalism, through Lua. However, in many other respects, it's closer to Common Lisp: where Scheme insists on doing The Right Thing, CL and metalua assume that the programmer knows better than the compiler. Therefore, when a powerful but potentially dangerous feature is considered, metalua generally

<sup>&</sup>lt;sup>7</sup>http://convergepl.org

<sup>8</sup>http://http://www.livelogix.net/logix/index.html

tries to warn the user that he's entering the twilight zone, but will let him proceed. The most prominent example is probably macro hygiene. Scheme pretty much constraints macro writing into a term rewriting system: it allows the compiler to enforce macro hygiene automatically, but is sometimes crippling when writing complex macros (although it is, of cource, Turing-complete). Metalua opts to offer CL style, non-hygienic macros, so that AST are regular data manipulated by regular code. Hygienic safety is provided by an *optional* library, which makes it easy but not mandatory to do hygienic macros.

## 1.2 Metalua syntax extensions over Lua

Metalua is essentially Lua + code generation at compile time + extensible syntax. However, there are a couple of additional constructs, considered of general interest, which have been added to Lua's original syntax. These are presented in this section

## 1.2.1 Anonymous functions

Lua lets you use anonymous functions. However, when programming in a functional style, where there are a lot of short anonymous functions simply returning an expression, the default syntax becomes cumbersome. Metalua being functional-style friendly, it offers a terser idiom: "function(arg1, arg2, argn) return some\_expr end" can be written: "|arg1,arg2,argn| some\_exp".

Notice that this notation is currying-friendly, i.e. one can easily write functions that return functions: "function(x) return function(y) return x+y end end" is simply written "|x||y| x+y".

Lua functions can return several values, but it appeared that supporting multiple return values in metalua's short lambda notation caused more harm than good. If you need multiple returns, use the traditional long syntax.

Finally, it's perfectly legal to define a parameterless function, as in | 42. This makes a convenient way to pass values around in a lazy way.

#### 1.2.2 Functions as infix operators

In many cases, people would like to extend syntax simply to create infix binary operators. Haskell offers a nice compromize to satisfy this need without causing any mess, and metalua incorporated it: when a function is put between backquotes, it becomes infix. for instance, let's consider the plus function "plus=|x,y|x+y"; this function can be called the classic way, as in "plus (20, 22)"; but if you want to use it in an infix context, you can also write "20 'plus' 22".

#### 1.2.3 Algebraic datataypes

This syntax for datatypes is of special importance to metalua, as it's used to represent source code being manipulated. Therefore, it has its dedicated section later in this manual.

#### 1.2.4 Metalevel shifters

These to dual notations are the core of metaprogramming: one transforms code into a manipulaeble representation, and the other transforms the representation back into code. They are noted  $+\{\ldots\}$  and  $-\{\ldots\}$ , and due to their central role in metalua, their use can't be summed up adequately here: they are fully described in the subsequent sections about metaprogramming.

#### 1.3 Data structures

#### 1.3.1 Algebraic Datatypes (ADT)

(ADT is also the usual accronym for Abstract DataType. However, I'll never talk about abstract datatypes in this manual, so there's no reason to get confused about it. ADT always refers to algebraic datatypes).

Metalua's distinctive feature is its ability to easily work on program source codes as trees, and this include a proper syntax for tree manipulation. The generic table structure offered by Lua is definitely good enough to represent trees, but since we're going to manipulate them a lot, we give them a specific syntax which makes them easier to read and write.

So, a tree is basically a node, with:

- a tag (a string, stored in the table field named "tag")
- some children, which are either sub-trees, or atomic values (generally strings, numbers or booleans). These children are stored in the arraypart<sup>9</sup> of the table, i.e. with consecutive integers as keys.

**Example 1** The most canonical example of ADT is probably the inductive list. Such a list is described either as the empty list Nil, or a pair (called a cons in Lisp) of the first element on one side (car in Lisp), and the list of remaining elements on the other side (cdr in Lisp). These will be represented in Lua as { tag = "Nil" } and { tag = "Cons", car, cdr }. The list (1, 2, 3) will be represented as:

**Example 2** Here is a more programming language oriented example: imagine that we are working on a symbolic calculator. We will have to work this:

- litteral numbers, represented as integers;
- symbolic variables, represented by the string of their symbol;

<sup>&</sup>lt;sup>9</sup>Tables in Lua can be indexed by integers, as regular arrays, or by any other Lua data. Moreover, their internal representation is able to optimize both array-style and hashtable-style usage, and both kinds of keys can be used in the same table. In this manual, I'll refer to the integer-indexed part of a table as its array-part, and the other one as its hash-part.

• formulae, i.e. numbers, variables an/or sub-formulae combined by operators. Such a formula is represented by the symbol of its operator, and the sub-formulae / numbers / variables it operates on.

Most operations, e.g. evaluation or simplification, will do different things depending on whether it is applied on a number, a variable or a formula. Moreover, the meaning of the fields in data structures depends on that data type. The datatype is given by the name put in the tag field. In this example, tag can be one of Number, Var or Formula. The formula  $e^{i\pi}+1$  would be encoded as:

**Syntax** The simple data above already has a quite ugly representation, so here are the syntax extensions we provide to represent trees in a more readable way:

- The tag can be put in front of the table, prefixed with a backquote. For instance, { tag = "Cons", car, cdr } can be abbreviated as 'Cons { car, cdr }.
- If the table contains nothing but a tag, the braces can be omitted. Therefore, { tag = "Nil" } can be abbreviated as `Nil (although `Nil { } is also legal).
- If there is only one element in the table besides the tag, and this element is a literal number or a literal string, braces can be omitted. Therefore { tag = "Foo", "Bar" } can be abbreviated as `Foo "bar".

With this syntax sugar, the  $e^{i\pi} + 1$  example above would read:

Notice that this is a valid description of some tree structure in metalua, but it's not a representation of metalua code: metalua code is represented as tree structures indeed, but a structure different from this example's one. In other words, this is an ADT, but not an AST.

For the record, the metalua (AST) representation of the code " $1+e^-$  (i\*pi)" is:

After reading more about AST definition and manipulation tools, you'll hopefully be convinced that the latter representation is more powerful.

#### 1.3.2 Abstract Syntax Trees (AST)

An AST is an Abstract Syntax Tree, a data representation of source code suitable for easy manipulation. AST are just a particular usage of ADT, and we will represent them with the ADT syntax described above.

Metalua tries, as much as possible, to shield users from direct AST manipulation, and a thorough knowledge of them is generally not needed. Metaprogrammers should know their general form, but it is reasonnable to rely on a cheat-sheet to remember the exact details of AST structures. Such a summary is provided in appendix of this tutorial, as a reference when dealing with them.

In the rest of this section, we will present the translation from Lua source to their corresponding AST.

#### **1.3.3** AST ⇐⇒ Lua source translation

This subsection explains how to translate a piece of lua source code into the corresponding AST, and conversely. Most of time, users will rely on a mechanism called quasi-quotes to produce the AST they will work with, but it is sometimes necessary to directly deal with AST, and therefore to have at least a superficial knowledge of their structure.

#### Expressions

The expressions are pieces of Lua code which can be evaluated to give a value. This includes constants, variable identifiers, table constructors, expressions based on unary or binary operators, function definitions, function calls, method invocations, and index selection from a table.

Expressions should not be confused with statements: an expression has a value with can be returned through evaluation, whereas statements just execute themselves and change the computer state (mainly memory and IO). For instance, 2+2 is an expression which evaluates to 4, but four=2+2 is a statement, which sets the value of variable four but has no value itself.

**Number constants** A number is represented by an AST with tag Number and the number value as its sole child. For instance, 6 is represented by 'Number 6<sup>10</sup>.

**String constants** A string is represented by an AST with tag String and the string as its sole child. For instance, "foobar" is represented by: `String "foobar".

**Variable names** A variable identifier is represented by an AST with tag Id and the number value as its sole child. For instance, variable foobar is represented by 'Id "foobar".

**Other atomic values** Here are the translations of other keyword-based atomic values:

- nil is encoded as 'Nil<sup>11</sup>;
- false is encoded as 'False;
- true is encoded as `True;
- ... is encoded as `Dots.

**Table constructors** A table constructor is encoded as:

```
'Table{ ( 'Pair{ expr expr } | expr )* }
```

This is a list, tagged with Table, whose elements are either:

 $<sup>^{10}</sup>As$  explained in the section about ADT, 'Number 6 is exactly the same as 'Number{ 6 }, or plain Lua { tag="Number", 6}

<sup>&</sup>lt;sup>11</sup>which is a short-hand for `Nil{ }, or { tag="Nil" } in plain Lua.

- the AST of an expression, for array-part entries without an explicit associated key;
- a pair of expression AST, tagged with Pair: the first expression AST represents a key, and the second represents the value associated to this key.

#### **Examples**

- The empty table { } is represented as `Table { };
- {1, 2, "a"} is represented as:

  'Table{ 'Number 1, 'Number 2, 'String "a" };
- {x=1, y=2} is syntax sugar for {["x"]=1, ["y"]=2}, and is represented by `Table{ `Pair{ `String "x", `Number 1 }, `Pair{ `String "y", `Number 2} };
- indexed and non-indexed entries can be mixed: { 1, [100]="foo", 3} is represented as `Table{ `Number 1, `Pair{ `Number 100, `String "foo"}, `Number 3 };

Binary Operators Binary operations are represented by 'Op{ operator, left, right}, where operator is a the operator's name as one of the strings below, left is the AST of the left operand, and right the AST of the right operand.

The following table associates a Lua operator to its AST name:

| Op. | AST   | Op. | AST   | Op. | AST      | Op. | AST   |
|-----|-------|-----|-------|-----|----------|-----|-------|
| +   | "add" | _   | "sub" | *   | "mul"    | /   | "div" |
| િ   | "mod" | ^   | "pow" |     | "concat" | ==  | "eq"  |
| <   | "lt"  | <=  | "le"  | and | "and"    | or  | "or"  |

Operator names are the sames as the corresponding Lua metatable entry, without the prefix " $_-$ ". There are no operator for operators  $^-$ =, >= and >: they can be simulated by swapping the arguments of <= and <, or adding a not to operator ==.

#### **Examples**

- 2+2 is represented as 'Op{ 'add', 'Number 2, 'Number 2};
- 1+2 \* 3 is represented as:

**Unary Operators** Unary operations are similar to binary operators, except that they only take the AST of one subexression. The following table associates a Lua unary operator to its AST:

| Op. | AST   | Op. | AST   | Op. | AST   |
|-----|-------|-----|-------|-----|-------|
| _   | "sub" | #   | "len" | not | "not" |

#### **Examples**

- -x is represented as 'Op{ 'Sub, 'Id "x" };
- -(1+2) is represented as:
   'Op{ 'Sub, 'Op{ 'Add, 'Number 1, 'Number 2 } }
- #x is represented as 'Op{ 'Len, 'Id "x" }

**Indexed access** They are represented by an AST with tag Index, the table's AST as first child, and the key's AST as second child.

#### **Examples**

```
x[3] is represented as 'Index{ 'Id "x", 'Number 3 };
x[3][5] is represented as:
  'Index{ 'Index{ 'Id "x", 'Number 3 }, 'Number 5 }
```

Notice that index AST can also appear as left-hand side of assignments, as shall be shown in the subsection dedicated to statements.

**Function call** Function call AST have the tag Call, the called function's AST as first child, and its arguments as remaining children.

#### **Examples**

```
f() is represented as 'Call{ 'Id "f" };
f(x, 1) is represented as 'Call{ 'Id "f", 'Id "x", 'Number 1 };
f(x, ...) is represented as 'Call{ 'Id "f", 'Id "x", 'Dots }.
```

Notice that function calls can be used as expressions, but also as statements.

**Method invocation** Method invocation AST have the tag Invoke, the object's AST as first child, the string name of the method as a second child, and the arguments as remaining children.

#### **Examples**

```
o:f() is represented as 'Invoke{ 'Id "o", String "f" };
o:f(x, 1) is represented as:
    'Invoke{ 'Id "o", 'String "f", 'Id "x", 'Number 1 };
o:f(x, ...) is represented as:
    'Invoke{ 'Id "o", 'String "f", 'Id "x", 'Dots };
```

Notice that method invocations can be used as expressions, but also as statements. Notice also that "function o:m (x) return x end" is not a method invocation, but syntax sugar for statement "o["f"] = function (self, x) return x end". See the paragraph about assignment in statements subsection for its AST representation.

**Function definition** A function definition consists of a list of parameters and a block of statements. The parameter list, which can be empty, contains only variable names, represented by their `Id{...} AST, except for the last element of the list, which can also be a dots AST `Dots (to indicate that the function is a vararg function).

The block is a list of statement AST, optionnaly terminated with a  $\ensuremath{`Return{\dots}}$  or  $\ensuremath{`Break}$  pseudo-statement. These pseudo-statements will be described in the statements subsection.

FIXME: finally, return and break will be considered as regular statements: it's useful for many macros.

The function definition is encoded as `Function{ parameters block }

#### **Examples**

- function (x) return x end is represented as:
   'Function{ { 'Id x } { 'Return{ 'Id "x" } };
- function (x, y) foo(x); bar(y) end is represented as:

• function (fmt, ...) print (string.format (fmt, ...)) end is represented as:

• function f (x) return x end is not an expression, but a statement: it is actually syntax sugar for the assignment f = function (x) return x end, and as such, is represented as:

(see assignment in the statements subsection for more details);

Parentheses In Lua, parentheses are sometimes semantically meaningful: when the parenthesised expression returns multiple values, putting it between parentheses foreces it to return only one value. For instance, "local function f() return 1, 2, 3 end; return  $\{f()\}$ " will return " $\{1, 2, 3\}$ ", whereas "local function f() return 1, 2, 3 end; return  $\{f()\}$ " will return " $\{f()\}$ " (notice the parentheses around the function call).

Parentheses are represented in the AST as a node "`Paren{ }". The second example above has the following AST:

#### **Statements**

Statements are instructions which modify the state of the computer. There are simple statement, such as variable assignment, local variable declaration, function calls and method invocation; there are also control structure statements, which take simpler statement and modify their action: these are if/then/else, repeat/until, while/do/end, for/do/end and do/end statements.

Assignment Variable assignment a, b, c = foo, bar is represented by AST `Set{ lhs, rhs}, with lhs being a list of variables or table indexes, and rhs the list of values assigned to them.

#### **Examples**

```
• x[1]=2 is represented as:
  'Set{ { 'Index{ 'Id "x", 'Number 1 } }, { 'Number 2 } };
• a, b = 1, 2 is represented as:
  'Set{ { 'Id "a", 'Id "b" }, { 'Number 1, 'Number 2 } };
• a = 1, 2, 3 is represented as:
  'Set{ { 'Id "a" }, { 'Number 1, 'Number 2, 'Number 3 } };
• function f(x) return x end is syntax sugar for:
 f = function (x) return x end. As such, is represented as:
  'Set{ { 'Id "f" },
        { 'Function{ { 'Id 'x'} { 'Return{ 'Id "x" } } } }
• function o:m(x) return x end is syntax sugar for:
 o["f"] = function (self, x) return x end, and as such, is rep-
 resented as:
  'Set{ { 'Index{ 'Id "o", 'String "f" } },
        { 'Function{ { 'Id "self, "'Id x }
                      { 'Return{ 'Id "x" } } } }
```

**Local declaration** Local declaration local a, b, c = foo, bar works just as assignment, except that the tag is Local, and it is allowed to have an empty list as values.

#### **Examples**

```
local x=2 is represented as:
    'Local{ { 'Id "x" }, { 'Number 2 } };
local a, b is represented as:
    'Local{ { 'Id "a", 'Id "b" }, { } };
```

**Recursive local declaration** In a local declaration, the scope of local variables starts *after* the statement. Therefore, it is not possible to refer to a variable inside the value it receives, and "local function f(x) f(x) end" is not equivalent to "local f = function f(x) f(x) end": in the latter, the f call inside the function definition probably refers to some global variable, whereas in the former, it refers to the local variable currently being defined (f this therefore a forever looping function).

To handle this, the AST syntax defines a special `Localrec local declaration statement, in which the variables enter in scope *before* their content is evaluated. Therefore, the AST corresponding to local function f(x) f(x) end is:

Caveat: In the current implementation, both variable names list and values list have to be of lenght 1. This is enough to represent local function . . . end, but should be generalized in the final version of Metalua.

**Function calls and method invocations** They are represented the same way as their expression counterparts, see the subsection above for details.

**Blocks and pseudo-statements** Control statements generally take a block of instructions as parameters, e.g. as the body of a for loop. Such statement blocks are represented as the list of the instructions they contain. As a list, the block itself has no tag field.

**Do statement** These represent do ... end statements, which limit local variables scope. They are represented as blocks with a Do tag.

**Example** do foo(x); bar(y); return x, y end is represented as:

```
While statement while <foo> do <bar1>; <bar2>; ... end is rep-
resented as
'While{ <foo>, { <bar1>, <bar2>, ... } }.
Repeat statement repeat <bar1>; <bar2>; ... until <foo>is rep-
resented as
'Repeat { <bar1>, <bar2>, ... }, <foo> }.
For statements for x=<first>, <last>, <step> do <foo>; <bar>; ...
end is represented as `Fornum{ 'Id "x", <first>, <last>, <step>,
{ <foo>, <bar>, ... } }.
The step parameter can be omitted if equal to 1.
for x1, x2... in e1, e2... do
  <foo>;
  <bar>;
end
isrepresented as:
'Forin{ {'Id "x1", 'Id "x2",...}, { <e1>, <e2>,... } { <foo>,
<bar>, ... } }.
```

**If statements** "If" statements are composed of a series of (condition, block) pairs, and optionnaly of a last default "else" block. The conditions and blocks are simply listed in an 'If{ . . . } ADT. Notice that an "if" statement without a final "else" block will have an even number of children, whereas a statement with a final "else" block will have an odd number of children.

#### **Examples**

```
• if <foo> then <bar>; <baz> end is represented as: 
'If{ <foo>, { <bar>, <baz> } };
```

- if <foo> then <bar1> else <bar2>; <baz2> end is represented
  as: 'If{ <foo>, { <bar1> }, { <bar2>, <baz2> } };
- if <fool> then <barl>; <bazl> elseif <fool> then <barl>; <bazl> end is represented as:

```
'If{ <foo1>, { <bar1>, <bar1> }, <foo2>, { <bar2>, <bar2> };
```

• if <foo1> then <bar1>; <baz1>
elseif <foo2> then <bar2>; <baz2>

**Breaks and returns** Breaks are represented by the childless 'Break AST. Returns are retpresented by the (possibly empty) list of returned values.

```
Example return 1, 2, 3 is represented as:
'Return{ 'Number 1, 'Number 2, 'Number 3 }.
```

#### Extensions with no syntax

A couple of AST nodes do not exist in Lua, nor in Metalua native syntax, but are provided because they are particularly useful for writing macros. They are presented here.

Goto and Labels Labels can be string AST, identifier AST, or simply string; they indicate a target for goto statements. A very common idiom is "local x = mlp.gensym(); ... `Label{ x } ". You just jump to that label with "`Goto{ x } ".

Identifiers, string AST or plain strings are equivalent: "'Label{ 'Id "foo"}" is synonymous for "'Label{ 'String "foo"}" and "'Label "foo"". The same equivalences apply for gotos, of course.

Labels are local to a function; you can safely jump out of a block, but if you jump *inside* a block, you're likely to get into unspecified trouble, as local variables will be in a random state.

**Statements in expressions** A common need when writing a macro is to insert a statement in the middle of an expression. It can be done by using an anonymous function closure, but that would be expensive, so Metalua offers a better solution. The 'Stat node evaluates a statement block in the middle of an expression, then returns an arbitrary expression as its result. Notice one important point: the expression is evaluated in the block's context, i.e. if there are some local variables declared in the block, the expression can use them.

For instance,  $\mathsf{`Stat}\{ +\{\mathsf{local}\ x=3\}, +\{x\}\}$  evaluates to 3.

# 1.4 Splicing and quoting

As the previous section shows, AST are not extremely readable, and as promized, Metalua offer a way to avoid dealing with them directly. Well, rarely dealing with them anyway.

In this section, we will deal a lot with  $+\{...\}$  and  $-\{...\}$ ; the only (but real) difficulty is not to get lost between meta-levels, i.e. not getting confused between a piece of code, the AST representing that piece of code, some code returning an AST that shall be executed during compilation, etc.

#### 1.4.1 Quasi-quoting

Quoting an expression is extremely easy: just put it between quasi-quotes. For instance, to get the AST representing 2+2, just type  $+\{expr: 2+2\}$ . Actually, since most of quotes are actually expression quotes, you are even allowed to skip the "expr:" part:  $+\{2+2\}$  works just as well.

If you want to quote a statement, just substitute "expr:" with "stat:": +{stat: if x>3 then foo(bar) end}.

Finally, you might wish to quote a block of code. As you can guess, just type:

```
+{block: y = 7; x = y+1; if x>3 then foo(bar) end}.
```

A block is just a list of statements. That means that  $+\{block: x=1\}$  is the same as  $\{ +\{stat: x=1\} \}$  (a single-element list of statements).

However, quoting alone is not really useful: if it's just about pasting pieces of code verbatim, there is little point in meta-programming. We want to be able to poke "holes" in quasi-quotes (hence the "quasi"), and fill them with bits of AST comming from outside. Such holes are marked with a  $-\{\ldots\}$  construct, called a splice, inside the quote. For instance, the following piece of Metalua will put the AST of 2+2 in variable X, then insert it in the AST an assignement in Y:

```
X = +\{ 2 + 2 \}

Y = +\{ four = -\{ X \} \}
```

After this, Y will contain the AST representing four = 2+2. Because of this, a splice inside a quasi-quote is often called an anti-quote (as we shall see, splices also make sense, although a different one, outside quotes).

Of course, quotes and antiquotes can be mixed with explicit AST. The following lines all put the same value in Y, although often in a contrived way:

```
-- As a single quote:
Y = +{stat: four = 2+2 }
```

#### 1.4. SPLICING AND QUOTING CHAPTER 1. META-PROGRAMMING

The content of an anti-quote is expected to be an expression by default. However, it is legal to put a statement or a block of statements in it, provided that it returns an AST through a return statement. To do this, just add a "block:" (or "stat:") markup at the beginning of the antiquote. The following line is (also) equivalent to the previous ones:

Notice that in a block, where a statement is expected, a sub-block is also be accepted, and is simply combined with the upper-level one. Unlike `Do{ } statements, it doesn't create its own scope. For instance, you can write  $-\{block: f(); g()\}$  instead of  $-\{stat:f()\}; -\{stat:g()\}$ .

## 1.4.2 Splicing

Splicing is used in two, rather different contexts. First, as seen above, it's used to poke holes into quotations. But it is also used to execute code at compile time.

As can be expected from their syntaxes,  $-\{...\}$  undoes what  $+\{...\}$  does: quotes change a piece of code into the AST representing it, and splices cancel the quotation of a piece of code, including it directly in the AST (that piece of code therefore has to either be an AST, or evaluate to an AST. If not, the result of the surrounding quote won't be an AST).

But what happens when a splice is put outside of any quote? There is no explicit quotation to cancel, but actually, there is an hidden AST generation. The process of compiling a Metalua source file consists in the following steps:

So in reality, the source file is translated into an AST; when a splice is found, instead of just turning that AST into bytecode, we will execute the corresponding

program, and put the AST it must return in the source code. This computed AST is the one which will be turned into bytecode in the resulting program. Of course, that means locally compiling the piece of code in the splice, in order to execute it:

As an example, consider the following source code, its compilation and its execution:

Thanks to the print statement in the splice, we see that the code it contains is actually executed during evaluation. More in details, what happens is that:

- The code inside the splice is parsed and compiled separately;
- it is executed: the call to print "META HELLO" is performed, and the AST representing print "GENERATED HELLO" is generated and returned;
- in the AST generated from the source code, the splice is replaced by the AST representing

```
print "GENERATED HELLO". Therefore, what is passed to the compiler is the AST representing print "GENERATED HELLO"; print "NORMAL HELLO".
```

Take time to read, re-read, play and re-play with the manipulation described above: understanding the transitions between meta-levels is the essence of meta-programming, and you must be comfortable with such transitions in order to make the best use of Metalua.

Notice that it is admissible, for a splice outside a quote, not to return anything. This allows to execute code at compile time without adding anything in the AST, typically to load syntax extensions. For instance, this source will just print "META HELLO" at compile time, and "NORMAL HELLO" at runtime: -{print "META HELLO"}; print "NORMAL HELLO"

### 1.4.3 A couple of simple concrete examples

**ternary choice operator** Let's build something more useful. As an example, we will build here a ternary choice operator, equivalent to the \_ ? \_ : \_ from C. Here, we will not deal yet with syntax sugar: our operator will have to be put inside splices. Extending the syntax will be dealt with in the next section, and then, we will coat it with a sweet syntax.

Here is the problem: in Lua, choices are made by using if \_ then \_ else \_ end statements. It is a statement, not an expression, which means that we can't use it in, for instance:

This won't compile. So, how to turn the "if" statement into an expression? The simplest solution is to put it inside a function definition. Then, to actually execute it, we need to evaluate that function. Which means that our pseudocode local hi = (lang == "fr" ? "Bonjour" : "Hello") will actually be compiled into:

We are going to define a function building the AST above, filling holes with parameters. Then we are going to use it in the actual code, through splices.

```
fabien@macfabien$ cat sample.lua
-{stat:
  -- Declaring the [ternary] metafunction. As a
  -- metafunction, it only exists within -\{...\},
  -- i.e. not in the program itself.
  function ternary (cond, b1, b2)
     return +{ (function()
                     if -{cond} then
                        return -{b1}
                     else
                        return -{b2}
                     end
                  end)() }
  end }
lang = "en"
hi = -{ ternary (+{lang=="fr"}, +{"Bonjour"}, +{"Hello"}) }
print (hi)
lang = "fr"
hi = -\{ ternary (+\{lang=="fr"\}, +\{"Bonjour"\}, +\{"Hello"\}) \}
print (hi)
fabien@macfabien$ mlc sample.lua
Compiling sample.lua...
...Wrote sample.luac
fabien@macfabien$ lua sample.luac
Hello
Bonjour
fabien@macfabien$ _
```

**Incrementation operator** Now, we will write another simple example, which doesn't use quasi-quotes, just to show that we can. Another operator that C developpers might be missing with Lua is the ++ operator. As with the ternary operator, we won't show yet how to put the syntax sugar coating around it, just how to build the backend functionnality.

Here, the transformation is really trivial: we want to encode x++ as x=x+1. We will only deal with ++ as statement, not as an expression. However, ++ as an expression is not much more complicated to do. Hint: use the turn-statement-into-expr trick shown in the previous example. The AST corresponding to x=x+1 is `Let { 'Id x }, { 'Op{ 'Add, 'Id x, 'Number 1 } }. From here, the code is straightforward:

```
fabien@macfabien$ cat sample.lua
-{stat:
   function plusplus (var)
      assert (var.tag == "Id")
      return 'Let{ { var }, { 'Op{ 'Add, var, 'Number 1 } } }
   end }
x = 1;
print ("x = " .. tostring (x))
-\{ plusplus ( +\{x\} ) \};
print ("Incremented x: x = " .. tostring (x))
fabien@macfabien$ mlc sample.lua
Compiling sample.lua...
...Wrote sample.luac
fabien@macfabien$ lua sample.luac
x = 1
Incremented x: x = 2
fabien@macfabien$ _
```

Now, we just miss a decent syntax around this, and we are set! This is the subject of the next sections: gg is the generic grammar generator, which allows to build and grow parsers. It's used to implement mlp, the Metalua parser, which turns Metalua sources into AST.

Therefore, the informations useful to extend Metalua syntax are:

- What are the relevant entry points in mlp, the methods which allow syntax extension.
- How to use these methods: this consists into knowing the classes defined into gg, which offer dynamic extension possibilities.

# Chapter 2

# Meta-programming libraries and extensions

# 2.1 gg, the grammar generator

gg is the grammar generator, the library with which Metalua parser is built. Knowing it allows you to easily write your own parsers, and to plug them into mlp, the existing Metalua source parser. It defines a couple of generators, which take parsers as parameters, and return a more complex parser as a result by combining them.

Notice that gg sources are thoroughly commented, and try to be readable as a secondary source of documentation.

There are four main classes in gg, which allow to generate:

- sequences of keywords and subparsers;
- keyword-driven sequence sets, i.e. parsers which select a sequence parser depending on an initial keyword;
- lists, i.e. series of an undetermined number of elements of the same type, optionnaly separated by a keyword (typically ", ");
- expressions, built with infix, prefix and suffix operators around a primary expression element;

## 2.1.1 Sequences

A sequence parser combines sub-parsers together, calling them one after the other. A lot of these sub-parsers will simply read a keyword, and do nothing of it except making sure that it is indeed here: these can be specified by a simple string. For instance, the following declarations create parsers that read function declarations, thanks to some subparsers:

- func\_stat\_name reads a function name (a list of identifiers separated by dots, plus optionally a semicolon and a method name);
- func\_params\_content reads a possibly empty list of identifiers separated with commas, plus an optional "...";
- mlp.block reads a block of statements (here the function body);
- mlp.id reads an identifier.

Constructor gg.sequence (config\_table)

This function returns a sequence parser. <code>config\_table</code> contains, in its array part, a sequence of string representing keyword parsers, and arbitrary subparsers. Moreover, the following fields are allowed in the hash part of the table:

- name = <string>: the parser's name, used to generate error messages;
- builder = <function>: if present, whenever the parser is called, the list of the sub-parsers results is passed to this function, and the function's return value is returned as the parser's result. If absent, the list of sub-parser results is simply returned. It can be updated at anytime with: x.builder = <newval>.
- builder = <string>: the string is added as a tag to the list of subparser results. builder = "foobar" is equivalent to: builder = function(x) x.tag="foobar"; return x end
- transformers = <function list>: applies all the functions of the list, in sequence, to the result of the parsing: these functions must be of type AST→AST. For instance, if the transformers list is {f1, f2, f3}, and the builder returns x, then the whole parser returns f3 (f2 (f1(x))).

Method :parse(lexstream)

Read a sequence from the lexstream. If the sequence can't be entirely read, an error occurs. The result is either the list of results of sub-parsers, or the result of builder if it is non-nil. In the func\_stat example above, the result would be a list of 3 elements: the results of func\_stat\_name, func\_params\_content and mlp.block.

It can also be directly called as simply x (lexstream) instead of x:parse (lexstream).

**Method** .transformers:add(f)

Adds a function at the end of the transformers list.

#### 2.1.2 Sequence sets

In many cases, several sequence parsers can be applied at a given point, and the choice of the right parser is determined by the next keyword in the lexstream. This is typically the case for Metalua's statement parser. All the sequence parsers must start with a keyword rather than a sub-parser, and that initial

#### 2.1. GG, THE GRAMMAR GENERATOR CHAPTER 2. META-LIBRARIES

keyword must be different for each sequence parser in the sequence set parser. The sequence set parser takes care of selecting the appropriate sequence parser. Moreover, if the next token in the lexstream is not a keyword, or if it is a keyword but no sequence parser starts with it, the sequence set parser can have a default parser which is used as a fallback.

For instance, the declaration of  ${\tt mlp.stat}$  the Metalua statement parser looks like:

```
mlp.stat = gg.multisequence{
   mlp.do_stat, mlp.while_stat, mlp.repeat_stat, mlp.if_stat... }
```

Constructor gg.multisequence (config\_table)

This function returns a sequence set parser. The array part of <code>config\_table</code> contains a list of parsers. It also accepts tables instead of sequence parsers: in this case, these tables are supposed to be config tables for <code>gg.sequence</code> constructor, and are converted into sequence parsers on-the-fly by calling <code>gg.sequence</code> on them. Each of these sequence parsers has to start with a keyword, distinct from all other initial keywords, e.g. it's illegal for two sequences in the same multisequence to start with keyword <code>do</code>; it's also illegal for any parser but the default one to start with a subparser, e.g. <code>mlp.id</code>.

It also accepts the following fields in the table's hash part:

- default = <parser>: if no sequence can be chosen, because the next token is not a keyword, or no sequence parser in the set starts with that keyword, then the default parser is run instead; if no default parser is provided and no sequence parser can be chosen, an error is generated when parsing.
- name = <string>: the parser's name, used to generate arror messages;
- builder = <function>: if present, whenever the parser is called, the selected parser's result is passed to this function, and the function's return value is returned as the parser's result. If absent, the selected parser's result is simply returned. It can be updated at anytime with x.builder = <newval>.
- builder = <string>: the string is added as a tag to the list of subparser results. builder = "foobar" is equivalent to: builder = function(x) return { tag = "foobar"; unpack (x) } end
- transformers = <function list>: applies all the functions of the list, in sequence, to the result of the parsing: these functions must be of type AST—AST.

#### CHAPTER 2. META-LIBRARIES 2.1. GG, THE GRAMMAR GENERATOR

Method :parse(lexstream)

Read from the lexstream. The result returned is the result of the selected parser (one of the sequence parsers, or the default parser). That result is either returned directly, or passed through builder if this field is non-nil.

It can also be directly called as simply x (lexstream) instead of x:parse (lexstream).

Method : add (sequence\_parser)

Take a sequence parser, or a config table that would be accepted by gg.sequence to build a sequence parser. Add that parser to the set of sequence parsers handled by x. Cause an error if the parser doesn't start with a keyword, or if that initial keyword is already reserved by a registered sequence parser, or if the parser is not a sequence parser.

Field .default

This field contains the default parser, and can be set to another parser at any time.

Method .transformers:add

Adds a function at the end of the transformers list.

Method : get (keyword)

Takes a keyword (as a string), and returns the sequence in the set starting with that keyword, or nil if there is no such sequence.

Method : del (keyword)

Removes the sequence parser starting with keyword kw.

#### 2.1.3 List parser

Sequence parsers allow to chain several different sub-parser. Another common need is to read a series of identical elements into a list, but without knowing in advance how many of such elements will be found. This allows to read lists of arguments in a call, lists of parameters in a function definition, lists of statements in a block...

39

#### 2.1. GG, THE GRAMMAR GENERATOR CHAPTER 2. META-LIBRARIES

Another common feature of such lists is that elements of the list are separated by keywords, typically semicolons or commas. These are handled by the list parser generator.

A list parser needs a way to know when the list is finished. When elements are separated by keyword separators, this is easy to determine: the list stops when an element is not followed by a separator. But two cases remain unsolved:

- When a list is allowed to be empty, no separator keyword allows the
  parser to realize that it is in front of an empty list: it would call the element parser, and that parser would fail;
- when there are no separator keyword separator specified, they can't be used to determine the end of the list.

For these two cases, a list parser can specify a set of terminator keywords: in separator-less lists, the parser returns as soon as a terminator keyword is found where an element would otherwise have been read. In lists with separators, if terminators are specified, and such a terminator is found at the beginning of the list, then no element is parsed, and an empty list is returned. For instance, for argument lists, ")" would be specified as a terminator, so that empty argument lists "()" are handled properly.

Beware that separators are consumed from the lexstream stream, but terminators are not.

```
Constructor gg.list (config_table)
```

This function returns a list parser. config\_table can contain the following fields:

- primary = <parser> (mandatory): the parser used to read elemetrs of the list;
- separators = <list> : list of strings representing the keywords accepted as element separators. If only one separator is allowed, then the string can be passed outside the list:

```
separators = "foo" is the same as separators = { "foo" }.
```

- terminators = st > : list of strings representing the keywords accepted as list terminators. If only one separator is allowed, then the string can be passed outside the list.
- name = <string>: the parser's name, used to generate arror messages;
- builder = <function>: if present, whenever the parser is called, the list of primary parser results is passed to this function, and the function's return value is returned as the parser's result. If absent, the list

#### CHAPTER 2. META-LIBRARIES 2.1. GG, THE GRAMMAR GENERATOR

of sub-parser results is simply returned. It can be updated at anytime with x.builder = <newval>.

- builder = <string>: the string is added as a tag to the list of subparser results. builder = "foobar" is equivalent to: builder = function(x) return { tag = "foobar"; unpack (x) } end
- transformers = <function list>: applies all the functions of the list, in sequence, to the result of the parsing: these functions must be of type AST—AST.
- if keyless element is found in <code>config\_table</code>, and there is no <code>primary</code> key in the table, then it is expected to be a parser, and it is considered to be the primary parser.

```
Method :parse (lexstream)
```

Read a list from the lexstream. The result is either the list of elements as read by the primary parser, or the result of that list passed through builder if it is specified.

It can also be directly called as simply x (lexstream) instead of x:parse (lexstream).

Method .transformers:add

Adds a function at the end of the transformers list.

#### 2.1.4 Method .separators:add

Adds a string to the list of separators.

#### 2.1.5 Method .terminators:add

Adds a string to the list of terminators.

#### 2.1.6 Expression parser

This is a very powerfull parser generator, but it ensues that its API is quite large. An expression parser relies on a primary parser, and the elements read by this parser can be:

• combined pairwise by infix operators;

#### 2.1. GG, THE GRAMMAR GENERATOR CHAPTER 2. META-LIBRARIES

- modified by prefix operators;
- modified by suffix operators.

All operators are described in a way analoguous to sequence config tables: a sequence of keywords-as-strings and subparsers in a table, plus the usual builder and transformers fields. Each kind of operator has its own signature for builder functions, and some specific additional information such as precedence or associativity. As in multisequences, the choice among operators is determined by the initial keyword. Therefore, it is illegal to have two operator sequences which start with the same keyword (for instance, two infix sequences starting with keyword "\$").

Most of the time, the sequences representing operators will have a single keyword, and no subparser. For instance, the addition is represented as:
{ "+", prec=60, assoc="left", builder= |a, \_, b| 'Op{ 'Add, a, b } }

**Infix operators** Infix operators are described by a table whose array-part works as for sequence parsers. Besides this array-part and the usual transformers list, the table accepts the following fields in its hash-part:

- prec = <number> its precedence. The higher the precedence, the tighter the operator bind with respect to other operators. For instance, in Metalua, addition precedence is 60, whereas multiplication precedence is 70.
- assoc = <string> is one of "left", "right", "flat" or "none", and specifies how an operator associates. If not specified, the default associativity is "left".

Left and right describe how to read sequences of operators with the same precedence, e.g. addition is left associative (1+2+3 reads as (1+2)+3), whereas exponentiation is right-associative  $(1^2^3 \text{ reads as } 1^2(2^3))$ .

If an operator is non-associative and an ambiguity is found, a parsing error occurs.

Finally, flat operators get series of them collected in a list, which is passed to the corresponding builder as a single parameter. For instance, if ++ is declared as flat and its builder is f, then whenever 1++2++3++4 is parsed, the result returned is  $f\{1, 2, 3, 4\}$ .

• builder = <function> the usual result transformer. The function takes as parameters the left operand, the result of the sequence parser (i.e. { } if the sequence contains no subparser), and the right operand; it must return the resulting AST.

**Prefix operators** These operators are placed before the sub-expression they modify. They have the same properties as infix operators, except that they

#### CHAPTER 2. META-LIBRARIES 2.1. GG, THE GRAMMAR GENERATOR

don't have an assoc field, and builder takes |operator, operand| instead of |left\_operand, operator, right\_operand|.

**Suffix operators** Same as prefix operators, except that builder takes | operand, operator | instead of | operator, operand |.

Constructor gg.expr (config\_table)

This function returns an expression parser. config\_table is a table of fields which describes the kind of expression to be read by the parser. The following fields can appear in the table:

- primary (mandatory): the primary parser, which reads the primary elements linked by operators. In Metalua expression parsers, that would be numbers, strings, identifiers...It is often a multisequence parser, although that's not mandatory.
- prefix: a list of tables representing prefix operator sequences, as described above. It supports a default parser: this parser is considered to have succesfully parsed a prefix operator if it returns a non-false result.
- infix: a list of tables representing infix operator sequences, as described above. Supports a default parser.
- suffix: a list of tables representing suffix operator sequences, as described above. Supports a default parser.

Methods .prefix:add(), .infix:add(), .suffix:add()

Add an operator in the relevant table. The argument must be an operator sequence table, as described above.

Method: add()

This is just a shortcut for primary.add. Unspecified behavior if primary doesn't support method add.

Method :parse (lexstream)

Read a list from the lexstream. The result is built by builder1 calls.

It can also be directly called as simply x (lexstream) instead of x:parse (lexstream).

#### 2.1. GG, THE GRAMMAR GENERATOR CHAPTER 2. META-LIBRARIES

Method :tostring()

Returns a string representing the parser. Mainly useful for error message generation.

#### 2.1.7 onkeyword parser

Takes a list of keywords and a parser: if the next token is one of the keywords in the list, runs the parser; if not, simply returns false.

Notice that by default, the keyword is consumed by the onkeyword parser. If you want it not to be consumed, but instead passed to the internal parser, add a peek=true entry in the config table.

Constructor gg.onkeyword (config\_table)

Create a keyword-conditionnal parser. config\_table can contain:

- strings, representing the triggerring keywords (at least one);
- the parser to run if one of the keywords is found (exactly one);
- peek=<boolean> to indicate whether recognized keywords must be consumed or passed to the inner parser.

The order of elements in the list is not relevant.

Method: parse (lexstream)

Run the parser. The result is the internal parser's result, or false if the next token in the lexstream wasn't one of the specified keywords.

It can also be directly called as simply x (lexstream) instead of x:parse(lexstream).

#### 2.1.8 optkeyword parser

Watch for optional keywords: an optkeyword parser has a list of keyword strings as a configuration. If such a keyword is found as the nex lexstream element upon parsing, the keyword is consumed and that string is returned. If not, false is returned.

#### CHAPTER 2. META-LIBRARIES 2.1. GG, THE GRAMMAR GENERATOR

Constructor gg.optkeyword (keyword1, keyword2, ...)

Return a gg.optkeyword parser, which accepts all of the keywords given as parameters, and returns either the found keyword, or false if none is found.

# 2.2 mlp, the metalua parser

Metalua parser is built on top of gg, and cannot be understood without some knowledge of it. Basically, gg allows not only to build parsers, but to build *extensible* parsers. Depending on a parser's type (sequence, sequence set, list, expression...), different extension methods are available, which are documented in gg reference. The current section will give the information needed to extend Metalua syntax:

- what mlp entries are accessible for extension;
- what do they parse;
- what is the underlying parser type (and therefore, what extension methods are supported)

# 2.2.1 Parsing expressions

| name              | type            | description                                                                                                    |
|-------------------|-----------------|----------------------------------------------------------------------------------------------------|
| mlp.expr          | gg.expr         | Top-level expression parser, and the main extension point for Metalua expression. Supports all of the methods defined by gg.expr.                                                                                                    |
| mlp.func_val      | gg.sequence     | Read a function definition, from the arguments' openning parenthesis to the final end, but excluding the initial function keyword, so that it can be used both for anonymous functions, for function some_name() end and for local function some_name() end. |
| mlp.expr_list     |                 |                                                                                                    |
| mlp.table_content | gg.list         | Read the content of a table, excluding the surrounding braces                                                                                                    |
| mlp.table         | gg.sequence     | Read a litteral table, including the surrounding braces                                                                                                    |
| mlp.table_field   | custom function | Read a table entry: [foo]=bar, foo=bar or bar.                                                                                                    |
| mlp.opt_id        | custom function | Try to read an identifier, or an identifier splice. On failure, returns false.                                                                                                    |
| mlp.id            | custom function | Read an identifier, or an identifier splice. Cause an error if there is no identifier.                                                                                                    |

#### 2.2.2 Parsing statements

| name           | type             | description                      |
|----------------|------------------|----------------------------------|
| mlp.block      | gg.list          | Read a sequence of state-        |
|                |                  | ments, optionally separated      |
|                |                  | by semicolons. When in-          |
|                |                  | troducing syntax exten-          |
|                |                  | sions, it's often necessary      |
|                |                  | to add block terminators with    |
|                |                  | mlp.block.terminators:add()      |
| mlp.for_header | custom function  | Read a for header, from just af- |
|                |                  | ter the "for" to just before the |
|                |                  | "do".                            |
| mlp.stat       | gg.multisequence | Read a single statement.         |

Actually, mlp.stat is an extended version of a multisequence: it supports easy addition of new assignment operator. It has a field assignments, whose keys are assignment keywords, and values are assignment builders taking left-hand-side and right-hand-side as parameters. for instance, C's "+=" operator could be added as:

```
mlp.lexer:add "+="
mlp.stat.assignments["+="] = function (lhs, rhs)
  assert(#lhs==1 and #rhs==1)
  local a, b = lhs[1], rhs[1]
  return +{stat: (-{a}) = -{a} + -{b} }
end
```

#### 2.2.3 Other useful functions and variables

• mlp.gensym() generates a unique identifier. The uniqueness is guaranteed, therefore this identifier cannot capture another variable; it is useful to write hygienic¹ macros.

<sup>&</sup>lt;sup>1</sup>Hygienic macros are macros which take care not to use names that might interfere with user-provided names. The typical non-hygienic macro in C is  $\#define\ SWAP(a,b)$  { int c=a; a=b; b=c; }: this macro will misearbly fail if you ever call it with a parameter named c. There are well-known techniques to automatically make a macro hygienic. Without them, you'd have to generate a unique name for the temporary variable, if you had a gensym() operator in C's preprocessor

# 2.3 Extension match: structural pattern matching

Pattern matching is an extremely pleasant and powerful way to handle treelike structures, such as ASTs. Unsurprisingly, it's a feature found in most ML-inspired languages, which excel at compilation-related tasks. There is a pattern matching extension for metalua, which is extremely useful for most meta-programming purposes.

#### 2.3.1 Purpose

First, to clear a common misconception: structural pattern matching has absolutely nothing to do with regular expresssions matching on strings: it works on arbitrary structured data.

When manipulating trees, you want to check whether they have a certain structure (e.g. a 'Local node with as first child a list of variables whose tags are 'Id ); when you've found a data that matches a certain pattern, you want to name the interesting sub-parts of it, so that you can manipulate them easily; finally, most of the time, you have a series of different possible patterns, and you want to apply the one that matches a given data. These are the needs addressed by pattern matching: it lets you give a list of (pattern -> code\_to\_execute\_if\_match) associations, selects the first matching pattern, and executes the corresponding code. Patterns both describe the expected structures and bind local variables to interesting parts of the data. Those variables' scope is obviously the code to execute upon matching success.

**Match statement** A match statement has the form:

```
match <some_value> with
| <pattern_1> -> <block_1>
| <pattern_2> -> <block_2>
...
| <pattern_n> -> <block_n>
end
```

The first vertical bar after the "with" is optional; moreover, a pattern can actually be a list of patterns, separated by bars. In this case, it's enough for one of them to match, to get the block to be executed:

```
match <some_value> with
| <pattern_1> | <pattern_1_bis > -> <block_1>
...
end
```

#### 2.3. EXTENSION MATCH: STRUCTURAL PACHEMPTERAZIONIENIA-LIBRARIES

When the match statement is executed, the first pattern which matches <some\_value>
is selected, the corresponding block is executed, and all other patterns and blocks are ignored. If no pattern matches, an error "mismatch" is raised. However, we'll see it's easy to add a catch-all pattern at the end of the match, when we want it to be failproof.

#### 2.3.2 Patterns definition

**Atomic litterals** Syntactically, a pattern is mostly identical to the values it matches: numbers, booleans and strings, when used as patterns, match identical values.

```
match x with
| 1 -> print 'x is one'
| 2 -> print 'x is two'
end
```

**Tables** Tables as patterns match tables with the same number of array-part elements, if each pattern field matches the corresponding value field. For instance,  $\{1, 2, 3\}$  as a pattern matches  $\{1, 2, 3\}$  as a value. Pattern  $\{1, 2, 3\}$  matches value  $\{1, 2, 3, \text{foo=4}\}$ , but pattern  $\{1, 2, 3, \text{foo=4}\}$  doesn't match value  $\{1, 2, 3\}$ : there can be extra hash-part fields in the value, not in the pattern. Notice that field 'tag' is a regular hash-part field, therefore  $\{1, 2, 3\}$  matches 'Foo $\{1, 2, 3\}$  (but not the other way around). Of course, table patterns can be nested. The table keys must currently be integers or strings. It's not difficult to add more, but the need hasn't yet emerged.

If you want to match tables of arbitrary array-part size, you can add a "..." as the pattern's final element. For instance, pattern {1, 2, ...} will match all table with at least two array-part elements whose two first elements are 1 and 2.

**Identifiers** The other fundamental kind of patterns are identifiers: they match everything, and bind whatever they match to themselves. For instance, pattern 1, 2, x will match value 1, 2, 3, and in the corresponding block, local variable x will be set to 3. By mixing tables and identifiers, we can already do interesting things, such as getting the identifiers list out of a local statement, as mentionned above:

```
match stat with
| 'Local{ identifiers, values } ->
    table.foreach(identifiers, |x| print(x[1])
... -- other cases
end
```

When a variable appears several times in a single pattern, all the elements they match must be equal, in the sense of the "==" operator. Fore instance, pattern { x, x } will match value { 1, 1 }, but not { 1, 2 }. Both values would be matched by pattern { x, y }, though. A special identifier is "\_", which doesn't bind its content. Even if it appears more than once in the pattern, metched value parts aren't required to be equal. The pattern "\_" is therefore the simplest catch-all one, and a match statement with a "| \_ ->" final statement will never throw a "mismatch" error.

**Guards** Some tests can't be performed by pattern matching. For these cases, the pattern can be followed by an "if" keyword, followed by a condition.

```
match x with
| n if n%2 == 0 -> print 'odd'
| _ -> print 'even'
end
```

Notice that the identifiers bound by the pattern are available in the guard condition. Moreover, the guard can apply to several patterns:

```
match x with
| n | {n} if n%2 == 0 -> print 'odd'
| _ -> print 'even'
end
```

**Multi-match** If you want to match several values, let's say 'a' and 'b', there's an easy way:

```
match {a,b} with
| {pattern_for_a, pattern_for_b} -> block
...
end
```

However, it introduces quite a lot of useless tables and checks. Since this kind of multiple matches are fairly common, they are supported natively:

```
match a, b with
| pattern_for_a, pattern_for_b -> block
...
end
```

This will save some useless tests and computation, and the compiler will complain if the number of patterns doesn't match the number of values.

**String regular expressions** There is a way to use Lua's regular exressions with match, through the division operator "/": the left operand is expected to be a literal string, interpreted as a regular expression. The variables it captures are stored in a table, which is matched as a value against the right-hand-side operand. For instance, the following case succeeds when foo is a string composed of 3 words separated by spaces. In case of success, these words are bound to variables w1, w2 and w3 in the executed block:

```
match foo with  | "^(\$w+) + (\$w+) + (\$w+) \$"/\{ w1, w2, w3 \} -> \\ do_stuff (w1, w2, w3) \\ end \\
```

#### 2.3.3 Examples

There are quite a lot of samples using match in the metalua distribution, and more will come in the next one. Dig in the samples for fairly simple usages, or in the standard libs for more advanced ones. Look for instance at examples provided with the walk library.

### **2.4** walk, the code walker

When you write advanced macros, or when you're analyzing some code to check for some property, you often need to design a function that walks through an arbitrary piece of code, and does complex stuff on it. Such a function is called a code walker. Code walkers can be used for some punctual adjustments, e.g. changing a function's return statements into something else, or checking that a loop performs no break, up to pretty advanced transformations, such as CPS transformation (a way to encode full continuations into a language taht doesn't support them natively; see Paul Graham's On Lisp for an accessible description of how it works), lazy semantics...

Anyway, code walkers are tricky to write, can involve a lot of boilerplate code, and are generally brittle. To ease things as much as possible, Metalua comes with a walk library, which intends to accelerate code walker implementation. Since code walking is intrinsically tricky, the lib won't magically make it trivial, but at least it will save you a lot of time and code, when compared to writing all walkers from scratch. Moreover, other people who took the time to learn the walker generator's API will enter into your code much faster.

#### 2.4.1 Principles

Code walking is about traversing a tree, first from root to leaves, then from leaves back to the root. This tree is not uniform: some nodes are expressions, some others statements, some others blocks; and each of these node kinds is subdivided in several sub-cases (addition, numeric for loop...). The basic code walker just goes from root to leaves and back to root without doing anything. Then it's up to you to plug some action callbacks in that walker, so that it does interesting things for you.

Without entering into the details of AST structure, here is a simplified version of the walking algorithm, pretending to work on a generic tree:

```
function traverse(node)
  local down_result = down(node)
  if down_result ~= 'break' then
      for c in children(node) do
            traverse(node)
      end
  end
  up(node)
end
```

The algorithm behind 'walk' is almost as simple as the one above, except that it's specialized for AST trees. You can essentially specialize it by providing

your own up() and down() functions. These visitor functions perform whatever action you want on the AST; moreover, down() has the option to return 'break': in that case, the sub-nodes are not traversed. It allows the user to shun parts of the tree, or to provide his own special traversal method in the down() visitor.

The real walker generator is only marginally more complex than that:

- It lets you define your up() and down(), and down() can return 'break' to cut the tree traversal; however, these up() and down() functions are specialized by node kind: there can be separate callbacks for expr nodes, stat nodes, block nodes.
- There's also a binder() visitor for identifier binders. Binders are variables which declare a new local variable; you'll find them in nodes 'Local, 'Localrec, 'Forin, 'Fornum, 'Function. The binders are visited just before the variable's scope begins, i.e. before traversing a loop or a function's body, after traversing a 'Local's right-hand side, before traversing a 'Localrec's right-hand side.
  - Notice that separate up() and down() visitors wouldn't make sense for binders, since they're leave nodes.
- Visitor functions don't only take the visited node as parameter: they also take the list of all expr, stat and block nodes above it, up to the AST's root. This allows a child node to act on its parent nodes.

#### 2.4.2 API

There are 3 main tree walkers: walk.expr(), walk.stat() and walk.block(), to walk through the corresponding kinds of ASTs. Each of these walker take as parameters a table cfg containing the various visitor functions, and the AST to walk through the configuration table cfg can contain fields:

- cfg.stat.down(node, parent, grandparent...), which applies when traversing a statement down, i.e. before its children nodes are parsed, and can modify the tree, and return nil or 'break'. The way children are traversed is decided after the down() visitor has been run: this point matters when the visitor modifies its children nodes.
- cfg.stat.up(node, parent, grandparent...), which is applies on the way back up. It is applied even if cfg.stat.down() returned 'break', but in that case, the children have not been (and will not be) traversed.
- cfg.expr.down() and cfg.expr.up(), which work just as their stat equivalent, but apply to expression nodes.

  Notice that in Lua, function calls and method invocations can be used as

statements as well as as espressions: in such cases, they are visited only by the statement visitor, not by the expression visitor.

- cfg.block.down() and cfg.block.up() do the same for statements blocks: loops, conditional and function bodies.
- cfg.binder(identifier, id\_parent, id\_grandparent...): this is run on identifiers which create a new local variable, jsut before that variable's scope begins.

Moreover, there is a walk.guess (cfg, ast) walker which tries to guess the type of the AST it receives, and applies the appropriate walker. When an AST can be either an expression or a statement (nodes `Call and `Invoke), it is interpreted as an expression.

#### 2.4.3 Examples

A bit of practice now. Let's build the simplest walker possible, that does nothing:

```
cfg = { }
walker = |ast| walk.block(cfg, ast)
```

Now, let's say we want to catch and remove all statement calls to function assert(). This can be done by removing its tag and content: an empty list is simply ignored in an AST. So we're only interested by 'Call nodes, and within these nodes, we want the function to be 'Id 'assert'. All of this is only relevant to stat nodes:

```
function cfg.stat.down (x)
  match x with
  | 'Call{ 'Id 'assert', ... } -> x.tag=nil; x <- { }
  | _ -> -- not interested by this node, do nothing
  end
end
```

You'll almost always want to use the 'match' extension to implement visitors. The imperative table overrider (x < -y a.k.a. table.override(x, y) also often comes handy to modify an AST.

We'll now remove assert () calls in non-statement; we cannot replace an expression by nothing, so we'll replace these nodes by these will simply be replaced by nil:

```
function cfg.expr.down (x)
```

```
match x with
| 'Call{ 'Id 'assert', ... } -> x <- 'Nil
| _ -> -- not interested by this node, do nothing
end
end
```

Here's a remark for functional programmers: this API is very imperative; you might cringe at seeing the 'Call nodes transformed in-place. Well, I tend to agree but it's generally counter-productive to work against the grain of the wood: Lua is imperative at heart, and design attempts at doing this functionally sucked more than approaches that embraced imperativeness.

**Cuts** By making down() return 'break', you can prevent the traversal to go further down. This might be either because you're not interested by the subtrees, or because you want to traverse them in a special way. In that later case, just do the traversal by yourself in the down() function, and cut the walking by returning 'break', so that nodes aren't re-traversed by the default walking algorithm. We'll see that in the next, more complex example, listing of free variables.

This example is exclusively there for demonstration purposes. For actual work on identifiers that require awareness of an identifier's binder of freedom, there is a dedicated walk.id library.

We'll progressively build a walker that gathers all global variables used in a given AST. This involves keeping, at all times, a set of the identifiers currently bound by a "local" declaration, by function parameters, as for loop variables etc. Then, every time an identifier is found in the AST, its presence is checked in the current set of bound variables. If it isn't in it, then it's a free (global) identifier.

The first thing we'll need is a scope handling system: something that keeps track of what identifiers are currently in scope. It must also allow to save the current scope (e.g. before we enter a new block) and restore it afterwards (e.g. after we leave the block). This is quite straightforward and unrelated to code walking; here is the code:

```
function scope:new()
  local ret = { current = { } }
  ret.stack = { ret.current }
  setmetatable (ret, self)
  return ret
end

function scope:push()
  table.insert (self.stack, table.shallow_copy (self.current))
end

function scope:pop()
  self.current = table.remove (self.stack)
end

function scope:add (vars)
  for id in values (vars) do
    match id with 'Id{ x } -> self.current[x] = true end
  end
end
```

(There is an improved version of that class in library walk.scope; cf. its documentation for details).

Now let's start designing the walker. We'll keep a scope object up to date, as well as a set of found free identifiers, gathered every time we find an 'Id node. To slightly simplify matter, we'll consider that the AST represent a block.

```
local function fv (term)
  local freevars = { }
  local scope = scope:new()
  local cfg = { expr = { } }

function cfg.expr.down(x)
  match x with
  | 'Id{ name } -> if not scope.current[name] then freevars[name] = true end
  | _ -> -- pass
  end
end

walk.guess(cfg, term)
return freevars
end
```

Since we don't ever add any identifier to the scope, this will just list all the identifiers used in the AST, bound or not. Now let's start doing more interesting things:

- We'll save the scope's state before entering a new block, and restore it
  when we leave it. That will be done by providing functions cfg.block.down()
  and cfg.block.up(). Saving and restoring will be performed by methods:push() and:pop().
- Whenever we find a local declaration, we'll add the list of identifiers to the current scope, so that they won't be gathered when parsing the 'Id expression nodes. Notice that the identifiers declared by the 'local'

statement only start being valid after the statement, so we'll add them in the cfg.stat.up() function rather than cfg.stat.down().

This starts to be useful. We can also easily add the case for 'Localrec nodes (the ones generated by "local function foo() ... end"), where the variable is already bound in the `Localrec statement's right-hand side; so we do the same as for `Local, but we do it in the down() function rather than in the up() one.

We'll also take care of `Function, `Forin and `Fornum nodes, which introduce new bound identifiers as function parameters or loop variables. This is quite straightforward; the only thing to take care of is to save the scope before entering the function/loop body (in down()), and restore it when leaving (in up()). The code becomes:

```
local function fv (term)
  local freevars = { }
  block = { } }
  -- Check identifiers; add functions parameters to newly created scope.
  function cfg.expr.down(x)
     match x with
     | 'Id{ name } -> if not scope.current[name] then freevars[name] = true end
       'Function { params, _ } -> scope:push(); scope:add (params)
       _ -> -- pass
     end
  -- Close the function scope opened by 'down()'.
  function cfg.expr.up(x)
    match x with
     | 'Function{ ... } -> scope:pop()
     | _ -> -- pass
     end
  end
```

```
-- Create a new scope and register loop variable[s] in it
function cfg.stat.down(x)
  match x with
   | 'Forin{ vars, ... } -> scope:push(); scope:add(vars)
| 'Fornum{ var, ... } -> scope:push(); scope:add(var)
   | 'Localrec{ vars, ... } -> scope:add(vars)
   | 'Local{ ... }
                             -> -- pass
      _ -> -- pass
  end
end
-- Close the scopes opened by '{\rm up}\,()\,'
function cfg.stat.up(x)
  match x with
   | 'Forin{ ... } | 'Fornum{ ... } -> scope:pop()
   | 'Local{ vars, ... } -> scope:add(vars)
   end
end
-- Create a separate scope for each block, close it when leaving.
function cfg.block.down() scope:push() end
function cfg.block.up() scope:pop() end
walk.guess(cfg, term)
return freevars
```

This is almost correct now. There's one last tricky point of Lua's semantics that we need to address: in repeat foo until barloops, "bar" is included in "foo"'s scope. For instance, if we write repeat local x=foo() until x>3, the "x" in the condition is the local variable "x" declared inside the body. This violates our way of handling block scopes: the scope must be kept alive after the block is finished. We'll fix this by providing a custom walking for the block inside 'Repeat, and preventing the normal walking to happen by returning 'break':

That's it, we've now got a full free variables lister, and have demonstrated most

APIs offered by the basic 'walk' library. If you want to walk through identifiers in a scope-aware way, though, you'll want to look at the walk.id library.

#### **2.4.4** Library walk.id, the scope-aware walker

This library walks AST to gather information about the identifiers in it. It call distinct visitor functions depending on whether an identifier is bound or free; moreover, when an identifier is bound, the visitor also receives its binder node as a parameter. For instance, in  $+\{function(x) print(x) end\}$ , the bound identifier walker will be called on the  $+\{x\}$  in the print call, and the visitor's second parameter will be the `Function node which created the local variable x.

API The library is loaded with require 'walk.id'. The walkers provided are:

```
walk_id.expr();walk_id.stat();walk_id.block();walk_id.guess().
```

They take the same config tables as regular walkers, except that they also recognize the following entries:

- cfg.id.free(identifier, parent, grandparent...), which is run on free variables;
- cfg.id.bound(identifier, binder, parent, grandparent...), which is run on bound variables. The statement or expression which created this bound veriable's scope is passed as a second parameter, before the parent nodes.

**Examples** Let's rewrite the free variables walker above, with the id walker:

```
function fv (term)
  local cfg = { id = { } }
  local freevars = { }
  function cfg.id.free(id)
    local id_name = id[1]
    freevars[id_name] = true
  end
  walk_id.guess (cfg, term)
  return freevars
```

Now, let's  $\alpha$ -rename all bound variables in a term. This is slightly trickier than one could think: we need to first walk the whole tree, then perform all the replacement. If we renamed binders as we went, they would stop binding their variables, and something messy would happen. For instance, if we took  $+\{\text{function}(x) \text{ print}(x) \text{ end}\}$  and renamed the binder x into foo, we'd then start walking the function body on the tree  $+\{\text{function}(\text{foo}) \text{ print}(x) \text{ end}\}$ , where x isn't bound anymore.

```
-- bound_vars keeps a binder node -> old_name -> new_name dictionary.
-- It allows to associate all instances of an identifier together,
-- with the binder that created them
local bound_vars = { }
-- local_renames will keep all identifier nodes to rename as keys,
\mbox{--} and their new name as values. The renaming must happen after
-- the whole tree has been visited, in order to avoid breaking captures.
local local_renames = { }
-- Associate a new name in bound_vars when a local variable is created.
function cfg.binder (id, binder)
  local old_name = id[1]
local binder_table = bound_vars[binder]
   if not binder_table then
      -- Create a new entry for this binder:
     binder table
     bound_vars[binder] = binder_table
   end
                    = mlp.gensym(old_name)[1] -- generate a new name
   binder_table[old_name] = new_name -- remember name for next instances
   local_renames[id] = new_name -- add to the rename todo-list
-- Add a bound variable the the rename todo-list
function cfg.id.bound (id, binder)
  local old_name = id[1]
local new_name = bound_vars[binder][old_name]
   local_renames[id] = new_name
-- walk the tree and fill laocal_renames:
walk id.quess(cfq, ast)
-- perform the renaming actions:
for id, new_name in pairs(local_renames) do id[1] = new_name end
```

#### 2.4.5 Library walk.scope, the scope helper

This library allows to easily store data, in an AST walking function, in a scope aware way. Cf. comments in the sources for details.

# 2.5 dollar: generic syntax for macros

When you write a short-lived macro which takes reasonably short arguments, you generally don't want to write a supporting syntax for it. The dollar library allows you to call it in a generic way: if you store your macro in the table mlp.macros, say as function mlp.macros.foobar, then you can call it in your code as \$foobar(arg1, arg2...): it will receive as parameters the ASTs of the pseudo-call's arguments.

#### Example

# **Chapter 3**

# General purpose libraries and extensions

# 3.1 Standard library

Metalua comes with a standard library which extends Lua's one. These extended features are enabled by adding a "require "std" statement in your source files (it is already required at the compile-time level, so there's no need for a "-{ require "std" }").

#### 3.1.1 Base library extensions

**min(...)** Return the min of its arguments, according to <. There must be at least one argument.

**max(...)** Return the max of its arguments, according to <. There must be at least one argument.

**o(...)** Return the composition of all functions passed as arguments. For instance, printf could be defined as print 'o' string.format<sup>1</sup>

id(...) Return all its arguments unchanged.

**const (...)** Return a function which always returns ..., whatever its arguments. For instance, const (1, 2, 3) (4, 5, 6) returns 1, 2, 3.

printf(fmt,...) Equivalent to print (string.format (fmt,...)).

values(table) Iterator, to be used in a for loop, which returns all the values
of table.

for x in values(t) do [...] end is equivalent to for  $_{-}$ , x in pairs(t) do [...] end.

**keys(table)** Iterators, to be used in a for loop, which return all the keys of table.

for k in keys(t) do [...] end is equivalent to for k,  $\_$  in pairs(t) do [...] end.

**extension(name)** FIXME: move this into metalua.compiler?

<sup>&</sup>lt;sup>1</sup>Or in regular Lua syntax o (print, string.format).

#### **3.1.2** table **extensions**

Many of the extensions of table are dedicated to a more functional style programming. When compared to the functions in Haskell or ML's standard libs, these one are slightly more general, taking advantage from Lua's dynamic typing.

table.iforeach(f, ...) table.iforeach(f, t) will evaluate f with every arraypart elements of t in order.

If more than one table are passed as parameters, f will receive an element of each table at each iteration. For instance, table.iforeach (print, {1, 2, 3}, {4, 5, 6}, {7, 8, 9}) will print:

```
1 4 7
```

2 5 8

3 6 9

If the second and/or third parameters are numbers, they indicate the first and last indexes to use in the tables. First index defaults to 1, last index default to the length of the longest table. If only one number is passed, it's considered to be the first index. For instance, table.iforeach (print, 2,  $\{1, 2, 3\}$ ,  $\{4, 5, 6\}$ ,  $\{7, 8, 9\}$ ) will only print:

```
2 5 8
```

3 6 9

**table.imap(f, ...)** Similar to table.iforeach(), except that the results of f() calls are collected into a list and returned.

```
For instance, table.imap((|x,y|x+y), 2, {"foo", 1, 2, 3}, {"bar", 10, 20, 30}) will return {11, 22, 33}.
```

**table.ifold(f, acc, ...)** Fold list elements thanks to a combining function f(), which takes two list elements and returns one result. For the first iteration, f() takes acc as its first param. For instance, the sum of list's elements can be computed by table.ifold((|x,y| x+y), 0, list).

This function also accepts first and last indexes after acc, and more than one table argument: if there are more than one table, then more than two parameters are passed to f(). For instance, this function returns  $\sum_{i\leq 2}\max(x[i],y[i])$ : table.ifold((|acc, xi, yi| acc + max (xi, yi)), 0, 2, x, y).

#### 3.1. STANDARD LIBRARY

**table.izip(...)** Take a sequence of lists, and return the list of their first elements, then their second elements, etc. For instance, table.izip ( $\{1, 2, 3\}$ ,  $\{4, 5, 6\}$ ) will return  $\{\{1, 4\}, \{2, 5\}, \{3, 6\}\}$ .

**table.ifilter(f, t)** Return the list of all elements of t for which f returns neither nil nor false.

**table.icat(...)** Concatenate all the lists passed as arguments into a single one, then return it.

table.iflatten(x) Flatten a list of lists into a list. for instance, table.iflatten $\{1, 2\}$ ,  $\{3, 4\}$  returns  $\{1, 2, 3, 4\}$ .

**table.irev(t)** Reverse the order of elements in t's array-part. This is done inplace: if you don't want to alter the original list, first copy it.

**table.iall(f,...)** Return true if and only if table.iforeach(f, ...) would return only non-false values.

table.iany(f,...) Return true if and only if table.iforeach(f, ...) would return at least one non-false value.

table.shallow\_copy(t) Does a shallow copy of the table t. This differs from table.icat(t), because the latter would only copy tha array-part, whereas the former also copies the hash-part.

**table.deep\_copy(t)** Does a deep copy of t, i.e. all keys and values are recursively copied. Handles tables with shared and circular references correctly; also set the copy's metatable to the original's one.

**table.range(a, b, c)** Return a list of all integers between a and b inclusive, with an increment c (which defaults to 1).

**table.tostring(t, ...)** Return a string which represents t. This string is correctly indented, and handles Metalua's special syntax for ADT/AST gracefully. If "nohash" is passed as an additional argument, then only the tag and arraypart of the table are displayed. If a number n is passed as extra argument, the function tries to keep the number of characters per line under n.

table.print(t, ...) Equivalent to print (table.tostring(t, ...)).

#### 3.1.3 string extensions

**string.split(string, pattern)** Cut string into a list of substrings separated by pattern pattern, and return that list.

**string.strmatch(...)** Alias for string.match: since it's quite common in metalua to use the pattern matching extension, which turns match into a keyword, it's practical to have another name for this function.

#### 3.1.4 Library mlc

FIXME: move in metalua.compiler.

This library offer conversion between the different possible representations of metalua programs:

- as source files
- as compiled files
- as source strings
- as compiled chunk dumps (which are actually strings)
- as lexeme streams
- as AST
- FIXME

Hopefully, the function names are self-explanatory. Some of them are simply aliases to other standard functions such as loadstring() or string.dump(); many others are compositions of other functions. The point is that every sensible transformation from representation xxx to representation yyy should appear in this library under the name  $yyy\_of\_xxx$ (). This way, users don't have to wonder how to chain the appropriate functions to get the expected result.

The functions available in this module are:

#### FIXME

FIXME: implementation sucks beyond maintainability, it should be rewritten.

## 3.1.5 Library walker

This library allows code-walking, i.e. applying advanced, non-local transformations on ASTs. It's powerful, but definitely not user friendly; eventuallty, it might be replaced by a Term Rewriting System, supported by its own Domain-Specific Language.

walk\_stat (cfg) FIXME

walk\_expr (cfg) Same as walk\_stat, except that it takes an expression AST instead of a statement AST.

**walk\_block (cfg)** Same as walk\_stat, except that it takes a statements block AST instead of a single statement AST.

# 3.2 clopts: command line options parsing

This library allows to parse command line options in a generic, standard and reasonably powerful way. Using it for your programs helps ensure that they behave in an unsurprizing way to users. the metalua compiler parses its parameters with clopts.

FIXME: Rest of the doc to be written

# 3.3 springs: separate universes for Lua

#### 3.3.1 Origins and purpose

Springs (Serialization through Pluto for RINGS) is an extension of Lua Rings and Pluto: Lua Rings allow to create new Lua states from within Lua, but offers limited communication between them: a master universe can only send instruction to a slave universe through a "dostring", and the slave universe can only send back strings, integers and booleans as results. Since Pluto allows to serialize pretty much any Lua value as a string, it's used to create powerful bidirectional communications between universes.

Springs is used internally by metalua to prevent different files' compile time actions to interfere with each other: each file is compiled on a fresh clean single-use slate.

The underlying projects can be found on the web:

- <http://www.keplerproject.org/rings/>
- <http://luaforge.net/projects/pluto/>

Notice however that the Pluto version used in metalua has significantly patched and debugged by Ivko Stanilov.

#### 3.3.2 API

Go to Lua Rings web site for a reference on its original API. This API is extended by spring with:

- function springs.new() which creates a new universe ready for Pluto communication;
- (:dostring() works as usual)
- :pcall(f, argl, ..., argn) works as standard function pcall(), except that execution occurs in the sub-state. Arguments are passed and results are returned transparently acrosse universes. Moreover, 'f' can also be a string, rather than a function. If it's a string, it must eval to a function in the substate's context. This allows to pass standard functions easily. For instance:

```
r:pcall('table.concat', {'a', 'b', 'c'}, ',')
```

• :call() is similar to :pcall(), except that in case of error, it actually throws the error in the sender universe's context. Therefore, it doesn't return a success status as does pcall(). For instance:

```
assert('xxx' == r:call('string.rep', 'x', 3))
```

# 3.4 clist: Lists by comprehension

This extension offers improved tables-as-list syntax:

- lists by comprehension;
- literal lists splicing;
- list sub-sampling.

Lists by comprehensions allow to describe a list in terms of generation loops and filtering. The loops are the two flavors of "for" controls, and the syntax is  $\{ \text{value} > \text{cloop\_header} \}$ . For instance, the list  $\{10, 20, 30, 40, 50\}$  can be generated as  $\{ \text{x for x=10}, 50, 10 \}$ , or  $\{ 10*\text{x for i=1}, 5 \}$ . The list of all keys from table t can be gathered with  $\{ \text{k for k}, \text{v in pairs(t)} \}$ . Several loops can be nested. For instance, the list of all products of elements taken from list a and b can be computed with  $\{ \text{i*j for -, i in ipairs(a) for -, j in ipairs(b)} \}$ .

Finally, results can be filtered out of a list. For instance, the elements of a which are multiple of 3 can be gathered with  $\{x \text{ for } x \text{ in ipairs (a)} \text{ if } x \text{ } x \text{ } x \text$ 

In Lua, when a list is defined and one of its elements is a multiple return function, only the first returned value is kept, except for the last element (cf. Lua manual 2.5.7). For instance, in the example below, x is set to  $\{1, 1, 1, 2, 3\}$ : only the last call to f() is expanded:

```
function f()
  return 1, 2, 3
end
x = { f(), f(), f() }
```

The extension offers a way to expand intermediate response: they ahve to be followed by . . . . In the example above,  $y = \{f(), \dots, f(), \dots, f(), \dots\}$  would expand as  $\{1, 2, 3, 1, 2, 3, 1, 2, 3\}$ .

Comprehensions are naturally expanded, i.e. another way to write y would have been  $y = \{i \text{ for } i=1,3; i \text{ for } i=1,3; i \text{ for } i=1,3\}$  (notice however that we had to separate elements with semicolons rather than commas: if we didn't, the i of the second loop would have been tekane as a third parameter to the first for loop header).

Sub-sampling is done with indexes, by using the comma to separate indices, and . . . as an infix operator to denote intervals. The latter binds tighter than the former. For instance:

```
x = \{ i \text{ for } i=101, 130 \}
```

#### 3.4. CLIST: LISTS BY COMPREHENSIONHAPTER 3. GENERIC LIBRARIES

```
y = x[1 ... 10, 20, 25]
z = { i for i=101,110; 120; 125 }

assert (#y == #z)
for i = 1, #x do
   assert (y[i] == z[i]
end
```

Beware of a lexing issue: if you write "[1...n]", it will be interpreted as number 1. followed by operator ..: put a space between literal numbers and operators starting with a dot.

Notice taht there are now two substancially different operators with very similar syntaxes: the original index operator, which returns a single element, and the sub-sampling operators, which returns a list of elements. If you want to return single element list, you can either reconstruct it from the regular index operator  $(y=\{x[i]\})$ , or use a single element wide interval (y=x[i...i]).

FIXME: there should be x[...i] and x[i...] sub-sampling notations, but they aren't currently implemented.

## **Chapter 4**

# Samples and tutorials

## 4.1 Advanced examples

This section will present the implementation of advanced features. The process is often the same:

- 1. "That language has this nifty feature that would really save my day!"
- 2. Implement it as a metalua macro.
- 3. ???
- 4. Profit!

The other common case for macro implementation is the development of a domain-specific language. I'll eventually write a sample or two demonstrating how to do this.

#### 4.1.1 Exceptions

As a first non-trivial example of extension, we'll pick exception: there is a mechanism in Lua, pcall(), which essentially provides the raw functionality to catch errors when some code is run, so enhancing it to get full exceptions is not very difficult. We will aim at:

- Having a proper syntax, the kind you get in most exception-enabled languages;
- being able to easily classify exception hierarchically;
- being able to attach additional data to exception (e.g. an error message);
- not interfere with the usual error mechanism;
- support the "finally" feature, which guaranties that a piece of code (most often about resource liberation) will be executed.

#### **Syntax**

There are many variants of syntaxes for exceptions. I'll pick one inspired from OCaml, which you're welcome to dislike. And in case you dislike it, writing one which suits your taste is an excellent exercice. So, the syntax for exceptions will be something like:

Notice that OCaml lets you put an optional "|" in front of the first exception case, just to make the whole list look more regular, and we'll accept it as well. Let's write a gg grammar parsing this:

We use gg.sequence to chain the various parsers; gg.optkeyword lets us allow the optional "|"; gg.list lets us read an undetermined series of exception cases, separated by keyword "|", until we find the terminator "end" keyword. The parser delegates the building of the resulting statement to trywith\_builder, which will be detailled later. Finally, we have to declare a couple of mundane things:

- that try, with and -> are keywords. If we don't do this, the two firsts will be returned by the lexer as identifiers instead of keywords; the later will be read as two separate keywords "-" and ">". We don't have to declare explicitly "|", as single-character symbols are automatically considered to be keywords.
- that "|" and "with" can terminate a block of statements. Indeed, metalua needs to know when it reached the end of a block, and introducing new constructions which embed blocks often introduce new block terminators. In our case, "with" marks the end of the block in which exceptions are monitored, and "|" marks the beginning of a new exception handling case, and therefore the end of the previous case's block.

That's it for syntax, at least for now. The next step is to decide what kind of code we will generate.

```
The fundamental mechanism is pcall (func, arg1, arg2, ..., argn): this call will evaluate func (arg1, arg2, ..., argn), and:
```

- if everything goes smoothly, return true, followed by any value(s) returned by func();
- if an error occurs, return false, and the error object, most often a string describing the error encountered.

We'll exploit this mechanism, by enclosing the guarded code in a function, calling it inside a pcall(), and using special error objects to represent exceptions.

#### **Exception objects**

We want to be able to classify exceptions hierarchically: each exception will inherit form a more generic exception, the most generic one being simply called "exception". We'll therefore design a system which allows to specialize an exception into a sub-exception, and to compare two exceptions, to know whether one is a special case of another. Comparison will be handled by the usual < >= operators, which we'll overload through metatables. Here is an implementation of the base exception exception, with working comparisons, and a <code>new()</code> method which allow to specialize an exception. Three

#### CHAPTER 4. SAMPLES AND TUTORIALS 4.1. ADVANCED EXAMPLES

exceptions are derived as an example, so that exception > exn\_invalid
> exn\_nullarg and exception > exn\_nomorecoffee:

To compile a try/with block, after having put the guarded block into a pcall () we need to check whether an exception was raised, and if is has been raised, compare it with each case until we find one that fits. If none is found (either it's an uncaught exception, or a genuine error which is not an exception at all), it must be rethrown.

Notice that throwing an exception simply consists into sending it as an error:

```
throw = error
```

To fix the picture, here is some simple code using try/catch, followed by its translation:

```
-- Original code:
try
    print(1)
    print(2)
    throw(exn_invalid:new("toto"))
    print("You shouldn't see that")
with
| exn_nomorecofee -> print "you shouldn't see that: uncomparable exn"
| exn_nullarg -> print "you shouldn't see that: too specialized exn"
| exn_invalid -> print "exception caught correctly"
| exception -> print "exceution should never reach that far"
end
print("done")

-- Translated version:
local status, exn = pcall (function ()
    print(1)
    print(2)
    throw(exn_invalid)
    print("You shouldn't see that")
end
```

```
if not status then
   if exn < exn_nomorecoffee then
       print "you shouldn't see that: uncomparable exn"
   elseif exn < exn_nullarg then
       print "you shouldn't see that: too specialized exn"
   elseif exn < exn_invalid then
       print "exception caught correctly"
   elseif exn < exception then
       print "execution should never reach that far"
   else error(exn) end
end
print("done")</pre>
```

In this, the only nontrivial part is the sequence of if/then/elseif tests at the end. If you check the doc about AST representation of such blocks, you'll come up with some generation code which looks like:

```
function trywith builder(x)
   \mbox{--} Get the parts of the sequence:
   local block, _, handlers = unpack(x)
   -- [catchers] is the big [if] statement which handles errors
   -- reported by [pcall].
   local catchers = 'If{ }
   for \_, x in ipairs (handlers) do
      -- insert the condition:
     table.insert (catchers, +\{ -\{x[1]\} \le exn \})
      -- insert the corresponding block to execute on success:
     table.insert (catchers, x[2])
   end
   -- Finally, put an [else] block to rethrow uncought errors:
   table.insert (catchers, +{error (exn)})
   -- Splice the pieces together and return the result:
   return +{ block:
      local status, exn = { pcall (function() -{block} end) }
      if not status then
         -{ catchers }
      end }
```

#### Not getting lost between metalevels

This is the first non-trivial example we see, and it might require a bit of attention in order not to be lost between metalevels. Parts of this library must go at metalevel (i.e. modify the parser itself at compile time), other parts must be included as regular code:

- trywith\_parser and trywith\_builder are at metalevel: they have to be put between -{...}, or to be put in a file which is loaded through -{ require ...}.
- the definitions of throw, the root exception and the various derived exceptions are regular code, and must be included normally.

The whole result in a single file would therefore look like:

```
-{ block:
  local trywith_builder = ...
  local trywith_parser = ...
  mlp.stat:add ...
  mlp.lexer:add ...
  mlp.block.terminator:add ... }
```

```
throw = ...
exception = ...
exn_mt = ...

exn_invalid = ...
exn_nullarg = ...
exn_nomorecofee = ...

-- Test code
try ...
with
| ... -> ...
end
```

Better yet, it should be organized into two files:

- the parser modifier, i.e. the content of "-{block:...}" above, goes into a file "ext-syntax/exn.lua" of Lua's path;
- the library part, i.e. throw ... exn\_nomorecoffee ... goes into a file "ext-lib/exn.lua" of Lua's path;
- the sample calls them both with metalua standard lib's extension function:

```
-{ extension "exn" }
try
...
with
| ... -> ...
ene
```

#### shortcomings

This first attempt is full of bugs, shortcomings and other traps. Among others:

- Variables exn and status are subject to capture;
- There is no way to put personalized data in an exception. Or, more accurately, there's no practiccal way to retrieve it in the exception handler.
- What happens if there's a return statement in the guraded block?
- There's no finally block in the construction.
- Coroutines can't yield across a pcall(). Therefore, a yield in the guarded code will cause an error.

Refining the example to address these shortcomings is left as an exercice to the reader, we'll just give a couple of design hints. However, a more comprehensive implementation of this exception system is provided in metalua's standard libraries; you can consider its sources as a solution to this exercice!

#### Hints

Addressing the variable capture issue is straightforward: use mlp.gensym() to generate unique identifiers (which cannot capture anything), and put antiquotes at the appropriate places. Eventually, metalua will include an hygienization library which will automate this dull process.

Passing parameters to exceptions can be done by adding arbitrary parameters to the new() method: these parameters will be stored in the exception, e.g. in its array part. finally, the syntax has to be extended so that the caught exception can be given a name. Code such as the one which follows should be accepted:

```
try
...
    throw (exn_invalid:new "I'm sorry Dave, I'm afraid I can't do that.")
with
| exn_invalid e -> printf ("The computer choked: %s", e[1])
end
```

The simplest way to detect user-caused returns is to create a unique object (typically an empty table), and return it at the end of the block. when no exception has been thrown, test whether that object was returned: if anything else than it was returned, then propagate it (by returning it again). If not, do nothing. Think about the case when multiple values have been returned.

The finally block poses no special problem: just go through it, whether an exception occured or not. Think also about going through it even if there's a return to propagate.

As for yielding from within the guarded code, there is a solution, which you can find by searching Lua's mailing list archives. The idea is to run the guarded code inside a coroutine, and check what's returned by the coroutine run:

- if it's an error, treat it as a pcall () returning false;
- if it's a normal termination, treat it as a pcall () returning true;
- if it's a yield, propagate it to the upper level; when resumed, propagate the resume to the guarded code which yielded.

#### 4.1.2 Structural pattern matching

FIXME: refer to the official match extension instead of re-explaining what pattern matching is about.

#### **Basic principles**

In many languages, including Lua, "pattern matching" generally refers to the ability to:

- Analyse the general shape of a string;
- capture specified parts of it into temporary variables
- do some computation when the string matches a certain pattern, generally using the temporary captured variables.

In languages derived from ML<sup>1</sup>, pattern matching can be done on arbitrary data, not only strings. One can write patterns which describe the shape of a data structure, bind some interesting sub-parts of it to variables, and execute some statements associated with a given pattern whenever the data matches.

This sample aims to implement this capability into metalua. It will discuss:

- How to describe data patterns (it turns out that we'll hijack metalua's expression parser, which is a great time-saving trick when it can be pulled).
- How to compile them into equivalent code.
- How to wrap all this up into a working compiled statement
- What improvements can be done to the proposed design.

#### **Patterns**

A match statement consists of a tested term, and a series of (pattern, block) pairs. At execution, the first pair whose pattern accurately describes the tested term is selected, and its corresponding block is evaluated. Other blocks are ignored.

We will keep the implementation of patterns as simple as possible. To do that, we will put a first constraint: the AST of a pattern must be a legal expression AST. This way, we save most of the syntax handling trouble. More specifically:

numbers are valid patterns, which only match identical numbers;

<sup>&</sup>lt;sup>1</sup>for instance OCaml, SML, Haskell or Erlang.

#### CHAPTER 4. SAMPLES AND TUTORIALS 4.1. ADVANCED EXAMPLES

- strings are valid patterns, which only match identical strings;
- tables are valid patterns if all of their keys are integers or strings, and all
  of their values are valid patterns. A table pattern matches a tested term
  if:
  - the tested term is a table;
  - every key that appears in the pattern also appears in the tested term;
  - for every key, the value associated to this key in the tested term is matched by the sub-pattern associated to this key in the pattern;
- variables are valid patterns, and match everything. Moreover, the term matched by the variable captures it, i.e. in the corresponding block, that variable is set to the matched term.

Notice that since tag is a regular field in metalua (albeit with an optional dedicated syntax), it doesn't need a special case in our pattern definition.

**Example** Let's consider implementing an evaluator for Metalua expressions. We will restrict ourselves to binary operators, variables and numbers; we will also consider that we have a values table mapping variable names to their value, and binopfuncs which associate an operator name with the corresponding function. The evaluator would be written:

```
function eval(t)
  match t with
  | 'Op{ op, a, b } -> return binopfuncs[op](eval(a), eval(b))
  | 'Number{ n } -> return n
  | 'Variable{ v } -> return values[v]
  end
end
```

#### Pattern compilation

A pattern in a case will translate into:

- tests: testing that the type of the tested case is the same as the pattern's type for numbers, strings and tables;
- local declarations: a variable must be bound to the tested term's value;
- nested tests for every pattern key/value pair, when the pattern is a table.
   Moreover, since there might be multiple tests to run against the tested term's field, it should be put in a temporary variable.

For instance, consider the following pattern:

```
\{ tag = "Foo", 10, \{ 20 \}, \{ x = a \}, b \}
```

It corresponds to the series of tests and assignments on the left:

```
let v1 = tested_term
let v1 = <tested_term>
type(v1) == "table"
                                           if type(v1) == "table" then
let v2 = v1.tag
                                           let v2 = v1.tag
                                            if v2 ~= nil then
v2 ~= nil
type(v2) == "string"
                                            if type(v2) == "string" then
v2 == "Foo"
                                             if v2 == "Foo" then
let v2 = v1[1]
                                              let v2 = v1[1]
                                              if v2 ~= nil then
v2 ~= nil
type(v2) == "number"
                                               if type(v2) == "number" then
                                                 if v2 == 10 then
v2 == 10
let v2 = v1[2]
                                                 let v2 = v1[2]
                                                  if v2 ~= nil then
v2 ~= nil
                                                   if type(v2) == "table" then
type(v2) == "table"
let v3 = v2[1]
v3 ~= nil
                                                    let v3 = v2[1]
if v3 = nil then
                                                     if type(v3) == "number" then
type(v3) == "number"
                                                      if v3 == 20 then
v3 == 20
                                                       let v2 = v1[3]
let v2 = v1[3]
                                                       if v2 ~= nil then
v2 ~= nil
type(v2) == "table"
                                                        if type(v2) == "table" then
let v3 = v2.x
                                                         let v3 = v2.x
                                                         if v3 = nil then
v3 ~= nil
                                                          local a = v3
local a = v3
let v2 = v1[4]
v2 ~= nil
                                                          let v2 = v1[4]
                                                          if v2 ~= nil then
                                                           local b = v2
local b = v2
                                                           <inner term>
                                           end ... end -- (16 times)
```

Notice that the relative order of tests and assignments is meaningful: we cannot put all assignments on one side, and all tests on an other, e.g. v2 = v1.tag on line 3 doesn't make sense if type (v1) = table on line 2 fails.

We will compile patterns in several steps: first, accumulate all the tests and assignments in order; then, we will collapse them in a single big nesting of "if" statements. At first, we won't try to optimize the form of the final term. The list above left would be collapsed into the single compound statement above on the right.

**Accumulating constraints and tests** This is done by a parse\_pattern() function, which does just what is described in the bullet list above:

```
if "Number" == pattern.tag or "String" == pattern.tag then
       accumulate (+\{ -\{v\} == -\{pattern\} \})
   elseif "Id" == pattern.tag then
   accumulate (+{stat: local -{pattern} = -{v} }) elseif "Table" == pattern.tag then
       accumulate (+{ type(-\{v\}) == "table"})
       local idx = 1
       for \_, x in ipairs (pattern) do
           local w = var(n+1)
           local key, sub_pattern
           if x.tag=="Key"
           then key = x[1]; sub_pattern = x[2]
else key = 'Number{ idx }; sub_pattern = x; idx=idx+1 end
           accumulate (+{stat: (-\{w\}) = -\{v\} [-\{key\}] \}) accumulate (+{ -\{w\} ~= nil })
           parse_pattern (n+1, sub_pattern)
       end
   else error "Invalid pattern type" end
end
```

This function relies on the following helper functions:

- var (n) generates the variable name "vn", which is used to store the
  tested term at depth level n. Indeed, sub-patterns in table fields are
  matched against sub-terms of the tested term. It also remembers of the
  biggest n it ever received, and stores it into max\_n (this will be used to
  know which local vars have to be generated, see below);
- accumulate() just stores an additional code snippet in a dedicated list;

In the quotes, you might notice the parentheses around the variable in " $(-\{w\}) = -\{v\} [-\{key\}]$ ": they're here to let the compiler know that what's in  $-\{\ldots\}$  is an expression, not a statement. Without them, it would expect w to be the AST of a statement (since we're in a statement context at this point), then choke on the unexpected "=" symbol. This is a common idiom, which you should think about everytime you generate an assignment to an anti-quoted identifier.

Collapsing the accumulated quotes As written above, our collapsing function will be kept as simple as possible, and will not try to minimize the amount of generated code. It takes as parameters n, the index of the quote currently collapsed in the accumulator, and inner\_term the statement block to put inside the innermost part of the test. It calls itself recursively, so that the collapsed term is built inside out (generally speaking, working with trees, including AST, involves a lot of recursive functions). acc is the list filled by the accumulate() function:

```
-- Turn a list of tests and assignations into [acc] into a
-- single term of nested conditionals and assignments.
-- [inner_term] is the AST of a term to be put into the innermost
-- conditionnal, after all assignments. [n] is the index in [acc]
```

```
-- of the term currently parsed.
-- This is a recursive function, which builds the inner part of
\operatorname{--} the statement first, then surrounds it with nested
-- [if ... then ... end], [local ... = ...] and [let ... = ...]
-- statements.
local function collapse (n, inner_term)
   assert (not inner_term.tag, "collapse inner term must be a block")
   if n > #acc then return inner_term end
   local it = acc[n]
   local inside = collapse (n+1, inner_term)
assert (not inside.tag, "collapse must produce a block")
   if "Op" == it.tag then
      -- [it] is a test, put it in an [if \dots then \dots end] statement
      return +{block: if -{it} then -{inside} end }
      -- [it] is a statement, just add it at the result's beginning.
      assert ("Let" == it.tag or "Local" == it.tag)
      return { it, unpack (inside) }
   end
```

To fully understand this function, one must remember that test operations are translated into 'Op{ <opname>, <arg1>, <arg2>} AST. That's why we didn't have to put an explicit reminder in the accumulator, remembering whether a quote was a test or a statement: we'll just check for 'Op's presence.

#### Match statement compilation

We already know how to translate a single pattern into a Lua test statement. This statement will execute a given block, with all pattern variables bound appropriately, if and only if the tested term matches the pattern.

To build a complete match statement, we need to test all patterns in sequence. When one of them succeeds, we must skip all the following cases. We could do that with some complex "else" parts in the tests, but there is a simpler way to jump out of some nested blocks: the "break" statement. Therefore, we will enclose the cases into a loop that executes exactly once, so that a "break" will jump just after the last case. Then, we will add a "break" at the end of every statement that doesn't already finish with a "return", so that other cases are skipped upon successful matching. To sum up, we will translate this:

```
match <foo> with
| <pattern_1> -> <x1>
| <pattern_2> -> <x2>
...
| <pattern_n> -> <xn>
ond
```

into this:

repeat

#### CHAPTER 4. SAMPLES AND TUTORIALS 4.1. ADVANCED EXAMPLES

```
local v1, v2, ... vx -- variables used to store subpatterns
let v1 = <tested_term>
if <compilation of pattern_1> ... then x1; break end
if <compilation of pattern_2> ... then x2; break end
...
if <compilation of pattern_n> ... then xn; break end
until true
```

First, we add final break statements where required, and we compile all (pattern, block) pairs:

```
-- parse all [pattern ==> block] pairs. Result goes in [body].

local body = { }
for _, case in ipairs (cases) do
    acc = { } -- reset the accumulator
    parse_pattern (1, case[1], var(1)) -- fill [acc] with conds and lets
    local last_stat = case[2][#case[2]]
    if last_stat and last_stat.tag ~= "Break" and
        last_stat.tag ~= "Return" then
        table.insert (case[2], 'Break) -- to skip other cases on success
    end
    local compiled_case = collapse (1, case[2])
    for _, x in ipairs (compiled_case) do table.insert (body, x) end
end
```

Then, we can just splice it into the appropriate quote:

There is one point to notice in this quote: body is used where a statement is expected, although it contains a *list* if statements rather than a single statement. Metalua is designed to accept this, i.e. if a, b, c, d are statements, AST 'Do{ a, b, c, d} and 'Do{ a, { b, c}, d} are equivalent. This feature partially replaces Lisp's @ (...) operator.

#### Syntax extension

To use this, we provide a syntax inspired by OCaml<sup>2</sup>:

```
match <foo> with
  <pattern> -> block
| <pattern> -> block
    ...
| <pattern> -> block
end
```

For this, we need to declare new keywords match, with and ->. Then, we build the (pattern, block) parser with gg.sequence{ }, and read a list of them, separated with "|", thanks to gg.list{ }. Moreover, we accept an optional "|" before the first case, so that all cases line up nicely:

Now, if you try this... it won't work! Indeed, Metalua needs to know what keywords might terminate a block of statements. In this case, it doesn't know that "|" can terminate a block. We need therefore to add the following statement:

```
mlp.block.terminators:add "|"
```

Finally that's it, we have implemented a working pattern matching system in 75 lines of code!

#### Possible improvements

Here are a couple of suggestions to further improve the pattern matching system presented above. Some of these proposals can be implemented very quickly, some others more complex; all of them present some practical interest.

The code of the basic version, as presented here, is available at http://metalua.luaforge.net/FIXME.

<sup>&</sup>lt;sup>2</sup>It is actually the same syntax as OCaml's, except that we introduced an explicit end terminator, to stay homogeneous with Lua.

**Booleans** Boolean constants aren't handled in the system above, neither as table keys nor as patterns. They're easy to add, and doing it will help you get gently into the code.

**Gotos considered beneficial** Gotos might be harmful in hand-written programs, but they're a bliss for machine-generated code. They would slightly simplify the code of pattern matching as presented above; but for many extension proposals listed below, they will make reasonnably easy some things which would otherwise be awfully contrived. Exercice: simplify the implementation above as much as possible by using gotos.

Labels and gotos in metalua ASTs are represented as `Label{ id } and `Goto{ id } respectively, with id an identifier, typically generated by mlp.gensym(). It is always safe to jump out of a block; jumping into a block is not guaranteed against weird interactions with local variables and upvalues.

collapse() **optimization** Instead of nesting if statements systematically, two nested ifs without else branches can be simplified in a single branch with an and operator. Not sure it would change the bytecode's efficiency, but that's a good exercice of AST manipulation.

**Superfluous assignments** When parsing a table entry, we assign it to a variable, then recursively call parse\_pattern() on it; in the frequent case where the entry was simply a variable, it re-assigns it again. This could be optimized away.

Checking table arity In many cases, it is practical to check the number of elements in the array-part of the table. Here is a simple modification proposal: by default, a table pattern matches a table term only if they have the same number of array-part elements. However, if the last element of the pattern is 'Dots (a.k.a. +{...}), then the term simply has to have *at least* as many array-part elements as the pattern.

**Adding guards** It is sometimes desirable to add arbitrary conditions for a pattern to match, conditions which might no be expressed by a pattern. OCaml allows to add them with a "when" keyword:

I'd advise you to prefer if as a dedicated keyword, rather than when: it's unambiguous in this context, and saves a keyword reservation.

More bindings The way pattern matching is currently implemented, one can either bind a subterm to a variable, or check its structure against a sub-pattern, not both simultaneously. OCaml provides an "as" operator, which allows to do both (Haskell calls it "@"). For instance, in the following example, any ADT whose tag is "RepeatMe" will be replaced by two occurrences of itself, while others will remain unchanged:

```
match something with  \mid \ \mbox{RepeatMe} \{ \ \dots \ \} \ \mbox{as } r \ \mbox{->} \ \{ \ r, \ r \ \} \\ \mid \ x \ \mbox{->} \ x \\ \mbox{end}
```

"as" will have to be declared as an infix operator, whose meaning will remain undefined in expressions which are not patterns.

As an alternative, you can reuse an existing infix operator, thus avoiding to mess the expression parser. For instance, use \* instead of as. You can go further, and implement + as an "or" operator (pattern1 + pattern2 would match if either of the patterns matches), although this would significantly complicate the implementation of parse\_pattern().

The + operator might prove tricky to implement, if you don't convert your code generator to gotos and labels first.

**Linear bindings** We should check, when compiling a pattern, that it is left-linear, i.e. that variables don't appear more than once in the pattern. People might be tempted to write things like this to check whether a tree is symmetric:

```
match t with
| 'Tree{ x, x } -> print "Symmetric!"
| 'Tree{ x, y } -> print "Not symmetric"
| 'Leaf{ _ } -> print "Symmetric!"
```

However, this would work in Prolog but not with our pattern matching, as two occurences of the same variable in the pattern don't cause an equality test to be added. We should detect such non-linear variables, and implement a suitable reaction:

- throw an error, or at least a warning;
- or add an equality test between the terms matched by the non-linear variable;

#### CHAPTER 4. SAMPLES AND TUTORIALS 4.1. ADVANCED EXAMPLES

• or offer a syntax extension that lets the user provide his own equality predicate.

Notice that the latter choice would drive us towards a Prolog unification algorithm, which opens interesting opportunities.

You might offer an exception for variable "\_", which is often intended as a dummy, unused variable. Non-linear occurences of it should probably be silently accepted, without even performing the corresponding binding.

Generalized assignments Yet another OCaml-inspired feature: assignments such as "foo = bar", is almost a special case of pattern matching with only one case: the left-hand side is the pattern, and the right-hand side is the "raw" "foo=bar" assignment. Seen this way, it allows to write things such as "'If{ cond, block } = some\_ast }" to assign cond and block to the subparts of some\_ast (if we know that some\_ast is the AST of an if statement).

If you go this way, however, make sure that the code generated for simple lets is as efficient as before! Moreover, there is an (easy) scoping issue: the variables assigned belong to the scope of the surrounding block.

**Pattern matchings as expressions** Pattern matching are currently statements, and take statements as right-hand sides of cases. We could allow pattern matchings where expressions are expected: these would take expressions instead of statements as right-hand sides. Two ways to implement this: the dirty one (hack with functions to change match statements into expressions), and the clean one (refactoring existing code, so that it is agnostic about its right-hand side type, and provide two specialized versions of it for statements and expressions).

**Bootstrap it** That's something language designers love to do, for largely mystic reasons: writing a language's compiler in the language itself. Here, the idea is to re-implement the pattern matching extension by using pattern matching, and compile it with the older version. Comparing the first and second versions of the code will give you an idea of how much code clarification is brought to you by the pattern matching extension.

**Pattern conjunction** Another feature to take from OCaml is multiple patterns for a single block. Instead of associating one block with one pattern, cases associate a block with a (non-empty) list of patterns. All of these patterns have to bond the same variables, except for \_. The first pattern in the list to match the tested term does the binding. Patterns are separated by "|". Example:

match x with

```
| 1 | 2 | 3 -> print(x)
| n -> print "more than 3" end
```

(Hint: put the block in a local function.  $2^{\rm nd}$  hint: sort bound variables, e.g. by lexicographic order. Or much simpler and more effective: convert your code generator to gotos+labels first).

**XML munching** Ever tried to transform some XML document through XSLT? Did you feel that this was even more kludgy than XML itself? Here is a challenging proposal:

- Realize, if you didn't already, that Metalua's ADT are isomorphic to XML, if you identify string-keys in tables with attributes, and limit there content to strings and number. For instance, "<foo bar=3><baz/>eek</foo>" easily maps to "'foo{ bar=3, 'baz, "eek" }";
- compare what ML-style pattern matching does with what XSLT does (and with what you'd like it to do);
- design, implement, publish. You might want to google "CDuce" for neat ideas.

If you do this, I'd be really interested to put back your contribution in the next version of Metalua!

#### Correction

Most of the improvements proposed here are actually implemented in the match library provided with metalua. Check its (commented) sources!

<sup>3</sup>http://www.cduce.org

### .1 Digging in the sources

This section is dedicated to people who want to dig into Metalua sources. It presents the main files, their current state, and where to start your exploration.

#### .1.1 gg

The real core of Metalua is gg, implemented in a single file **gg.ml**. Understanding it is really the key to getting the big picture. gg is written in a rather functional style, with a lot of functors and closures.

Gg is a restricted version of Haskell's parser combinator library parsec: parsec allows to build complex parsers by combining simpler ones with concatenation, alternative choices, etc; it allows, among others, to handle backtracking, i.e. a given parser can have several interpretations of a single sentence, and parser combinators handle this non-determinism by choosing the interpretation which allows the combined parser to yield a result.

Gg intentionnaly doesn't support backtracking: not only would it be slightly harder to read in a non-lazy language such as Lua, but it isn't required to parse Lua. More importantly, built-in backtracking would encourage people to create ambiguous syntax extensions, which is an awfully bad idea: indeed, we expect different extensions to cohabitate as smoothly as possible, and two extensions with ambiguous grammars generally cause a lot of chaos when mixed together. Finally, a lot of Lua's essence is about friendly, unsurprizing, clear syntax. We want to encourage people into respecting this spirit as much as possible, so if they want to introduce chaotic syntax, Metalua won't actively prevent them to do so, but it certainly won't help by providing the tools.

Gg offers no atomic parser, besides keyword parser generators; it's up to the programmer to provide these. Parsers are simply functions which take a lexer as a parameter, and return an AST. Such function examples are provided for mlp in mlp\_expr.lua. Lexers are objects with a couple of mandatory methods: peek, next and is\_keyword. Lexer API shall be discussed in the part about mll.

**State** gg.lua is correctly refactored and commented, and should be readable by anyone with some notions of Lua and functional programming. Having dealt with parsec might help a bit, but is definitely not required.

**Going further** From gg, there are two main leads to follow: either look down to mll, Metalua's lexer, or look up to mlp, the Metalua parser implemented on top of gg.

#### .1.2 lexer, mlp\_lexer

As stated above, gg relies on a lexer respecting a certain API. We provide such a lexer for Metalua parsing, which deals with the usual lexing tasks: getting rid of spaces and comments, and discriminating between keywords, identifiers, strings, numbers etc. It's implemented in the file **lexer.lua** 

This lexer can be parameterized with a list of keywords; mlp\_lexer.lua defines the mlp lexer, i.e. uses the generic lexer to create a derived lexer, and adds Lua keywords to it.

**State** lexer.lua is somewhat extensible by someone willing to inspect its sources carfully. Among others, playing with the list lexer.extractors will let you create new lexical entities readers. However, the global architecture of the lexer still deserves a serious refactoring.

#### .1.3 mlp

Mlp is a very important part of Metalua, the one most people will actually have to deal with. Understanding it requires to understand gg. Mlp is cut into several parts:

- mlp\_expr.lua parses expressions, except literal tables and quotes. It includes other constants (booleans, strings, numbers), the compound expressions built by combining them with operators, and function bodies. Most of its complexity is handled by the expression parser generator gg.expr.
- mlp\_table.lua parses tables. Not much to say about this, this is probably the simplest subpart of mlp.
- mlp\_stat.lua parses statements. Except for assignements, every different statement is introduced by a distinct initial keyword, and it should remain that way.
- mlp\_ext.lua gathers the parts of the metalua syntax that aren't regulat Lua: customizable assignments, short lambda syntax etc.
- mlp\_meta.lua handles the meta-operation, splicing and quoting.
- mlp\_misc.lua contains various little bits that wouldn't fit anywhere else. In other words, it's sort of a mess.

#### .1.4 Bytecode generation

Bytecode generation by metalua is a quick and dirty hack, which sort-of does the trick for now, but should eventually be largely rewritten. The current scaffolding has been hacked from Kein-Hong Man's Yueliang project (http://luaforge.net/projects/yueliang), but Yueliang design rationales don't really fit metalua's needs. Indeed, Yueliang is a translation, almost statement by statement, of the official C compiler included in Lua distribution. This has the following consequences:

- it helps to understand the original compiler in C;
- it's easy to backport extensions from the C version to Yueliang (I had to do it, since Yueliang was 5.0 and I neede 5.1)
- it's rather easy to get bitwise-identical compilations, between what Yueliang produces and what the C version does. And that's good, because testing a compiler is a non-trivial problem.
- being in Lua, it's much easier to debug and extend than C.

The big drawback is that the code is very much structured like C, and is therefore, big, memory and time hungry, harder than necessary to understand and maintain, not suitable for clean and easy extensions. Two possible evolutions could be considered for metalua:

- either port the bytecode producer to C, to speed up things;
- or rewrite it in "true" (meta)Lua<sup>4</sup>, i.e. by leveraging all the power of tables, closures etc. This would allow the bytecode producer to be extensible, and interesting things could be done with that. Whether it's a good idea, I don't know. The drawback is, it would be much harder to keep compatibility with the next Lua VM versions.

So, the files borrowed from Yueliang are **lopcode.lua**, **lcode.lua**, and **ldump.lua**. They've been quickly hacked to produce 5.1 bytecode rather than 5.0. Finally, **compile.lua**, which uses the previous modules to convert AST to bytecode, is a grossly abused version of Yueliang's lparse.lua.

Notice a big current limitation: it only dumps little endian, double floats, 32 bits integers based bytecode. 64 bit and/or big endian platforms are currently not supported (although it shouldn't be hard to extend ldump.lua to handle those).

<sup>&</sup>lt;sup>4</sup>Pure Lua would probably be a much better idea: it would keep bootstrapping issues trivial.

## .1. DIGGING IN THE SOURCES CHAPTER 4. SAMPLES AND TUTORIALS

## .1.5 The bootstrapping process

FIXME

## .2 Abstract Syntax Tree grammar

```
block: { stat* ('Return{expr*} | 'Break)? }
stat:
| 'Do{ block }
| 'Set{ {lhs+} {expr+} }
| 'While { expr block }
| 'Repeat{ block expr }
| 'If{ (expr block) + block? }
'Fornum{ ident expr expr expr? block }
| 'Forin{ {ident<sup>+</sup>} {expr<sup>+</sup>} block }
| 'Local { | ident + } | (expr + )? | }
| 'Localrec{ {ident<sup>+</sup>} {expr<sup>+</sup>}? }
| apply
expr:
| 'Nil | 'Dots | 'True | 'False
| 'Number{ number }
| 'String{ string }
| 'Function{ { ident* 'Dots? } block }
| 'Table{ ( 'Pair{ expr expr } | expr )* }
| 'Op{ opid expr expr? }
| 'Paren{ expr }
| apply
| lhs
apply:
| 'Call{ expr expr* }
| 'Invoke{ expr 'String{ string } expr* }
lhs: ident | 'Index{ expr expr }
ident: 'Id{ string }
                        | 'Mul
opid: 'Add
              ∣ 'Sub
                                    | 'Div
    ∣ 'Mod
              | 'Pow | 'Concat | 'Eq
             | 'Le
                        | 'And | 'Or
    ∣ ′Lt
              ∣ 'Len
    | 'Not
```